# <span id="page-0-0"></span>Computer Algebra for Concrete Mathematics

Summer semester 2024

Carsten.Schneider@risc.jku.at

In this lecture basic skills and techniques will be elaborated which are relevant to simplify formulas related to enumeration. Special emphasis is put on tools that support the student for the analysis of algorithms (best case, worst case and average case). In particular, the participant gets acquainted to apply these computer algebra tools to non-trivial examples.

The content of the lecture can be summarized by the following key words:

- algorithmic treatment of formal power series;
- c-finite and holonomic functions/sequences;
- recurrence solving;
- basic aspects of asymptotics;
- symbolic summation.

A major emphasis of the lecture is to present the basic notions, to develop the basic ideas of the underlying algorithms and to put computer algebra into action for concrete examples.

In addition, many of the topics discussed in the lecture can be found in the books

- Concrete Mathematics A Foundation for Computer Science by R.L.Graham, D.E.Knuth and O.Patashnik (Addison-Wesley, 1994),
- The Concrete Tetrahedron by Manuel Kauers and Peter Paule (Springer Wien, 2011).

# Contents

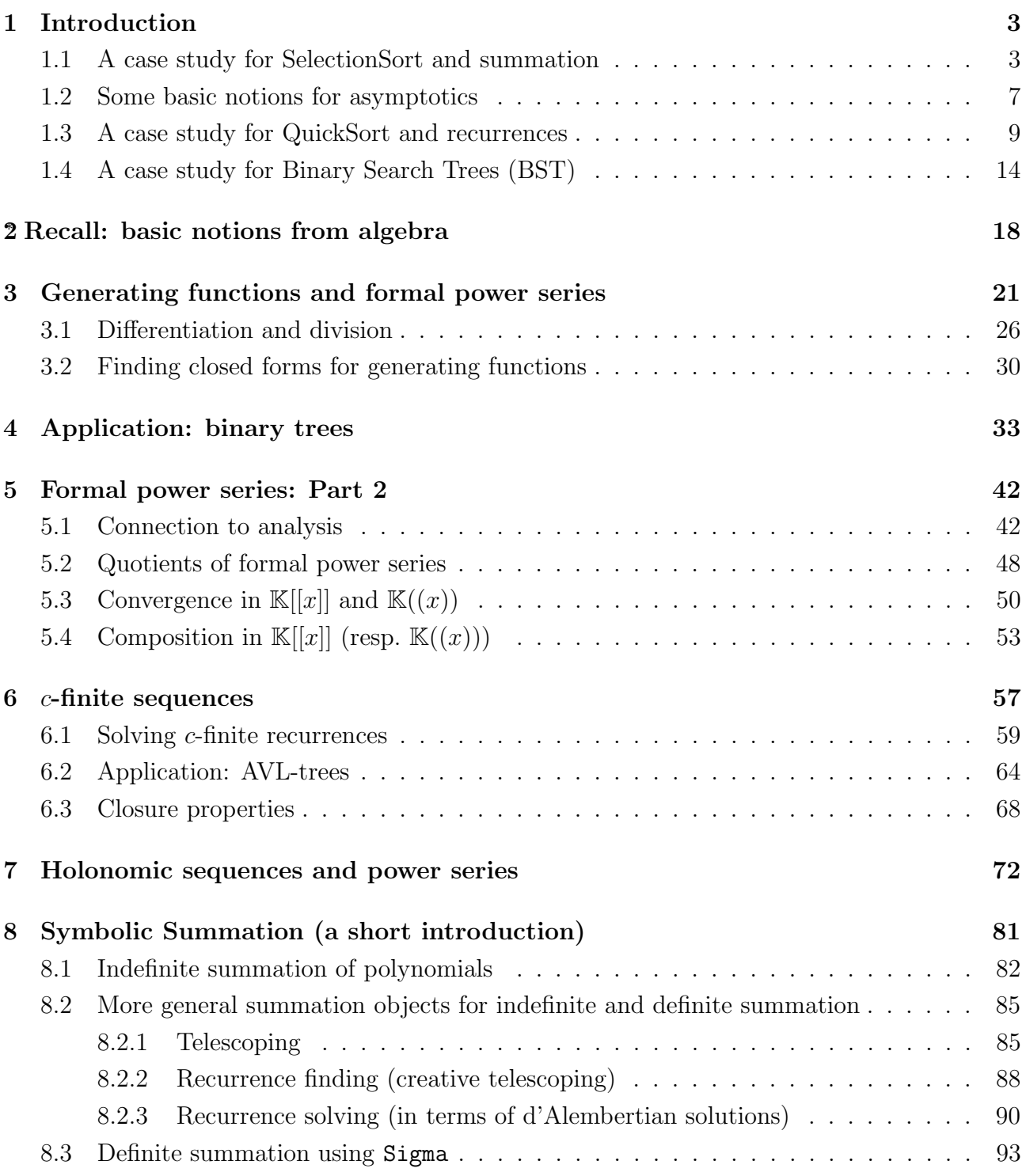

Lecture from March 05, 2024

## <span id="page-2-0"></span>1 Introduction

In this lecture we will deal in strong interaction with generating functions, recurrences, asymptotics and summation. This interplay can be visualized also as follows:

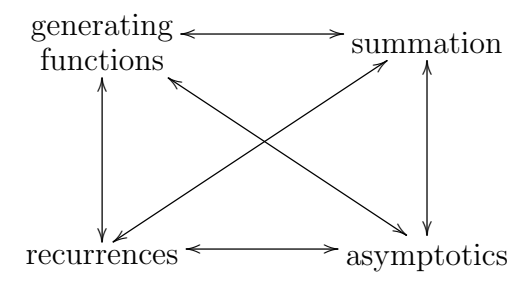

In the introduction we will illustrate the interaction of recurrences, summation and asymptotics. The machinery of generating functions (formal power series) will be introduced in Section [3](#page-20-0) below.

## <span id="page-2-1"></span>1.1 A case study for SelectionSort and summation

We start with an example of the well-known sorting algorithm SelectionSort.

**Example 1.1.** We apply SelectionSort to  $(5, 3, 8, 2)$ . This means that we find a smallest element from the list/array and move it to the beginning. Afterwards we proceed with the list/array where the first entry is ignored. In this way we get the following operation steps:

$$
\begin{array}{r}\n5 & 8 & 3 & \boxed{2} \\
& & \downarrow \\
2 & 8 & \boxed{3} & 5 \\
& & \downarrow \\
2 & 3 & 8 & \boxed{5} \\
& & \downarrow \\
2 & 3 & 5 & 8\n\end{array}
$$

Remark: if one deals with an array, one can move the smallest element to the right place by swapping elements accordingly.

In the following (for SelectionSort and later for QuickSort) we will estimate the time complexity by counting the number of comparisons. In this regard, the following consideration is immediate: In order to find the smallest element 2 in (5, 8, 3, 2) one needs 3 comparisons; to find the smallest element  $3$  in  $(8, 3, 5)$ , one needs  $2$  comparisons; and to find the smallest element  $5$  in (8, 5), one needs 1 comparison. In total

$$
3 + 2 + 1 = 6
$$

comparisons are needed. In general, if

 $F(n)$  = number of pairwise comparisons to selection-sort n elements  $(n \geq 0)$ 

we get

$$
F(n) = (n - 1) + (n - 2) + \dots + 2 + 1
$$
  
= 
$$
\sum_{k=1}^{n} (n - k)
$$
  

$$
\sum_{k=n-k}^{k-n-k} \sum_{k=1}^{n-1} k
$$
  
why? 
$$
\frac{n(n - 1)}{2}.
$$

Notation 1.2. We will use the following conventions:

$$
N := \{0, 1, 2, 3, \dots\}
$$
  
\n
$$
N^* := \{1, 2, 3, \dots\}
$$
  
\n
$$
\sum_{k=a}^{b} f(k) := 0 \text{ if } a > b
$$
  
\n
$$
\prod_{k=a}^{b} f(k) := 1 \text{ if } a > b.
$$

One way to simplify the Gauss sum  $\sum_{k=1}^{n} k$  (or to show that it equals to  $\frac{n(n-1)}{2}$ ) is to sum it twice (in the usual and in the reversed order):

$$
\begin{array}{ccccccccc}\n & 1 & + & 2 & + & 3 & + & \dots & + & n \\
+ & n & + & (n-1) & + & (n-2) & + & \dots & + & 1 \\
\hline\n= & (n+1) & + & (n+1) & + & (n+1) & + & \dots & + & (n+1) & = n(n+1).\n\end{array}
$$

This gives

$$
\sum_{k=1}^{n} k = 1 + 2 + \dots + n = \frac{n(n+1)}{2}.
$$

Alternatively, one can consider the picture (the black balls represent the sum)

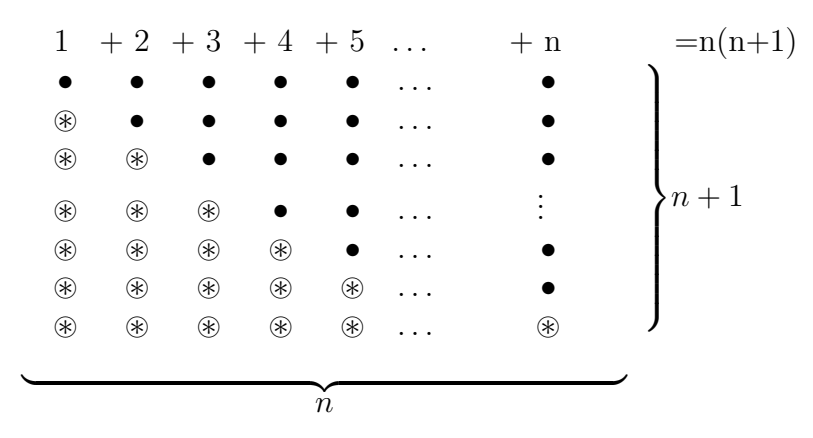

in order to extract the identity.

HW 1. Try to apply the Gauß-method to sum

- (a)  $\sum_{k=0}^{n} (2k+1)$
- (b)  $\sum_{k=1}^{n} k^2$
- (c)  $\sum_{k=1}^{n} k^3$

Find and prove a formula for (a), (b) and (c).

Note that the above proof can be also reflected with the following sum manipulations:

$$
\sum_{k=1}^{n-1} k \stackrel{k \to n-k}{=} \sum_{k=1}^{n-1} (n-k) = \sum_{k=1}^{n-1} n - \sum_{k=1}^{n-1} k
$$
  
=  $n \sum_{k=1}^{n-1} 1 - \sum_{k=1}^{n-1} k$   
 $2 \sum_{k=1}^{n-1} = n(n-1).$ 

Throughout this lecture the harmonic numbers will play a central role. **Definition 1.3.** For  $n \in \mathbb{N}$ , we define

$$
H_n = \sum_{k=1}^n \frac{1}{k};
$$

note that with our convention from above we have  $H_0 = 0$ .

<span id="page-4-0"></span>**HW 2.** Prove for all  $n \in \mathbb{N}$  that

$$
\sum_{k=0}^{n-1} \frac{k}{(k+1)(k+2)} = H_n - \frac{2n}{n+1}.
$$

<span id="page-5-0"></span>**HW 3.** Let  $f : \mathbb{Z} \to \mathbb{C}$  and  $a, b \in \mathbb{Z}$  with  $a \leq b$ .

1. For

$$
S(a, b) := \sum_{k=a}^{b} (f(k+1) - f(k))
$$

show that

$$
S(a, b) = f(b + 1) - f(a).
$$

2. Suppose in addition that  $f(k) \neq 0$  for all k with  $a \leq k \leq b$ . For

$$
P(a,b) := \prod_{k=a}^{b} \frac{f(k+1)}{f(k)}
$$

show that

$$
P(a,b) = \frac{f(b+1)}{f(a)}.
$$

HW 4. Use the previous homework to find a closed form for

$$
a_n := \prod_{k=2}^n \left(1 - \frac{1}{k^2}\right).
$$

<span id="page-5-1"></span>**BP 1.** Consider the function  $\exp : \mathbb{R} \to \mathbb{R}$  defined by

$$
x \mapsto \sum_{n=0}^{\infty} \frac{x^n}{n!}.
$$

Prove: there is no rational function  $r(x) \in \mathbb{R}(x)$  (i.e.,  $r(x) = \frac{p(x)}{q(x)}$  for polynomials  $p, q \in \mathbb{R}[x]$ ) such that

$$
\exp(x) = r(x) \quad \forall x \in U
$$

where  $U \subseteq \mathbb{R}$  is some non-empty open interval.

HW 5. Given a tower of n discs, initially stacked in decreasing size on one of three pegs. Transfer the entire tower to one of the other pegs, moving only one disc at each step and never moving a larger one onto a smaller one. Find  $a_n$ , the minimal number of moves  $(n \geq 0)$ .

HW 6. How many slices of pizza can a person maximally obtain by making n straight cuts with a pizza knife. Let  $P_n$   $(n \ge 0)$  be that number.

<span id="page-5-2"></span>**BP 2.** Prove that there is no rational function  $r(x) \in \mathbb{C}(x)$  such that

$$
H_n = r(n)
$$

for all  $n \in \mathbb{N}$  with  $n \geq \lambda$  for some  $\lambda \in \mathbb{N}$ .

<span id="page-6-2"></span>**Example 1.4.** What is the maximal possible overhang of n cards (beer coaster)? Let us suppose that a card has length 2. Then with 1 card we get the overhang 1:

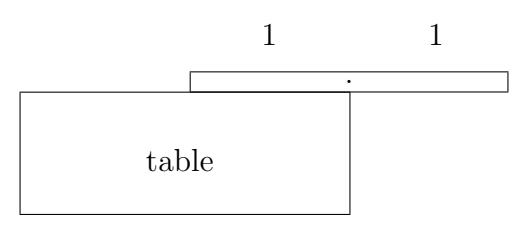

If we are given two cards, we start with

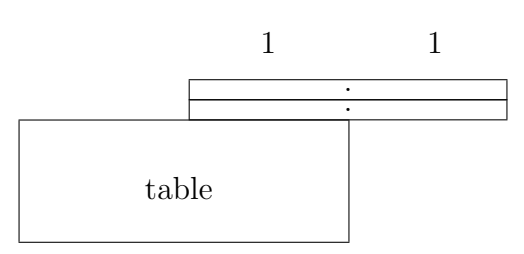

and observe that we cannot move the top card further. Thus we move the card below further and further away, and it is not difficult to see that the balance point is reached with the overhang  $1 + \frac{1}{2} = \frac{3}{2}$  $\frac{3}{2}$ . Thus we get the following picture:

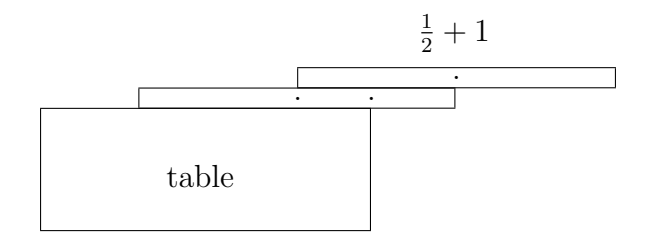

If we are given three cards, the balance point will be at position  $1 + \frac{1}{2} + \frac{1}{3} = \frac{11}{6}$  $\frac{11}{6}$ . With 4 cards the overhang will be  $H_4 = 1 + \frac{1}{2} + \frac{1}{3} + \frac{1}{4} = \frac{25}{12}$ , which is more than one card length. With 52 cards, we get the overhang  $H_{52} = 2.27 \cdot 2$ , i.e., it is twice the card length. In general, the maximal overhang of n cards is  $H_n$ .

What happens if we stack more and more cards. Can we make the overhang arbitrarily large? Questions like this lead immediately to asymptotic considerations.

#### <span id="page-6-0"></span>1.2 Some basic notions for asymptotics

We start with the big-O notation.

**Definition [1](#page-6-1).5.** For  $g : \mathbb{N} \to \mathbb{R}$  we define

$$
O(g) = \{ f : \mathbb{N} \to \mathbb{R} \mid \exists c_f \in \mathbb{R}, n_0 \in \mathbb{N} \; \forall n \ge n_0 : \; |f(n)| \le c_f |g(n)| \}.
$$

Example 1.6. We have

$$
2n \in O(n), \qquad 2n - 5 \in O(n), \qquad 2^{2^{2^{2^{2^{2^{2}}}}}} \cdot n \in O(n), \qquad \frac{1}{2^{2^{2^{2^{2^{2}}}}}} \cdot n \in O(n).
$$

<span id="page-6-1"></span><sup>&</sup>lt;sup>1</sup>Note that the function g can be also interpreted as a the sequence  $(g(n))_{n\geq 0}$  with entries from R.

## Lecture from March 12, 2024

The following theorem states that the harmonic numbers and the log-function grow similarly fast.

#### Theorem 1.7. We have

$$
H_n - \log(n) - \gamma \in O(\tfrac{1}{n});
$$

here  $\log(n) := \ln(n)$  denotes the natural logarithm (to the basis e) and  $\gamma = 0.5772156 \cdots \in \mathbb{R}$ is Euler's constant[2](#page-7-0)

Proof. For a proof see the book Concrete Mathematics by Graham/Knuth/Patashnik.  $\Box$ 

Example 1.8. Going back to Example [1.4](#page-6-2) we conclude with

$$
\lim_{n \to \infty} \log(n) = \infty
$$

that the overhang can be (theoretically) arbitrary long if sufficiently many cards are available. However, the overhang grows dramatically low. E.g., suppose that the card length is 10cm (i.e., one unit corresponds to 5cm). Then we can produce an overhang of more than 100m with  $n$ cards, if

$$
2000 \le H_n \le \log(n) + 1
$$

holds. Thus  $n \ge e^{1999}$ , i.e., we must take around  $1.429 \cdot 10^{868}$  cards; however, one estimates that there are only around  $10^{80}$  atoms in the universe...

In particular, we can conclude with this theorem that there is a constant  $c \in \mathbb{R}$  and  $n_0 \in \mathbb{N}$ (actually one can choose  $n_0 = 1$ ) such that

$$
\left|\underbrace{H_n - \log(n) - \gamma}_{:= a_n \in \mathbb{R}}\right| \leq \frac{c}{n}
$$

holds for all  $n \ge n_0 = 1$ . This implies that  $(a_n)_{n>0}$  converges (in the analysis sense) to 0, i.e.,

$$
\lim_{n \to \infty} a_n = 0
$$
  

$$
\Downarrow
$$
  

$$
\lim_{n \to \infty} (H_n - \log(n) - \gamma) = 0
$$
  

$$
\Downarrow
$$
  

$$
\lim_{n \to \infty} (H_n - \log(n)) = \gamma.
$$

**Definition 1.9.** For  $a, b : \mathbb{N} \to \mathbb{R}$  we define

$$
a(n) \sim b(n) \iff \lim_{n \to \infty} \frac{a(n)}{b(n)} = 1.
$$

In this case, we also say that  $a(n)$  and  $b(n)$  are asymptotically equal.

<span id="page-7-0"></span><sup>&</sup>lt;sup>2</sup>So far it is not known, if  $\gamma \in \mathbb{Q}$  or if  $\gamma$  is irrational.

We remark that  $\sim$  is an equivalence relations.

<span id="page-8-1"></span>HW 7. Show that  $H_n \sim \log(n)$ .

Another important fact is Stirling's formula that can be stated as follows; the proof can be found again in Concrete Mathematics.

Theorem 1.10.

$$
n! \sim \left(\frac{n}{e}\right)^n \sqrt{2\pi n}.
$$

Note: Since  $n^n = (e^{\log(n)})^n = e^{n \log(n)}$ , we get

$$
n! \sim e^{n(\log(n)-1)}\sqrt{2\pi n}.
$$

### <span id="page-8-0"></span>1.3 A case study for QuickSort and recurrences

We turn to QuickSort and sort the array

44 13 9 29 71 67 5 8 15

with  $n = 9$  elements. In each step we split the array by choosing a pivot element at random. Here we take, e.g., 29. We swap it to the right side and focus on the remaining array:

44 13 9 15 71 67 5 8 29.

Next, we split the array: all elements which are smaller than 29 are moved to the left-hand side, and all elements which are larger than 29 are moved to the right-hand side. Here the trick is to start with the corner entries.

 $\boxed{44}$  13 9 15 71 67 5  $\boxed{8}$  29

In this case, both entries are on the wrong side. Thus we swap them and get

8 13 9 15 71 67 5 44 29

Now we repeat this procedure for the remaining entries: we zoom in until we find again two bad entries. In this case,

8 13 9 15  $\boxed{71}$  67  $\boxed{5}$  44 29

and swap it:

$$
8 \quad 13 \quad 9 \quad 15 \quad 5 \quad 67 \quad 71 \quad 44 \quad 29.
$$

Eventually, the two lines meet and we are done: we only have to move the pivot element, which is on the right most place, to the correct position, namely at the position where the two lines meet:

8 13 9 15 5 29 71 44 67

Summarizing, we obtained our split: all elements which are smaller than 29 are left of it and all elements which are large are right to it. In total, we needed  $n-1=8$  comparisons to obtain this split. Note that the element 29 is already at the correct position of the to be sorted array. Thus we have to repeat this tactic for the remaining sub-arrays. E.g., we obtain the following splits (applying the method recursively and choosing particular pivot elements):

44 13 9 29 71 67 5 8 15  
\n
$$
\downarrow
$$
 8 comparisons  
\n8 13 9 15 5 | 29 | 71 44 67  
\n
$$
\downarrow
$$
 4+2=6 comparisons  
\n5 | 13 9 15 8 | 29 | 44 | 67 | 71  
\n
$$
\downarrow
$$
 3 comparisons  
\n5 | 8 | 9 | 15 13 | 29 | 44 | 67 | 71  
\n
$$
\downarrow
$$
 1 comparison  
\n5 | 8 | 9 | 13 | 15 | 29 | 44 | 67 | 71  
\n
$$
\downarrow
$$
 1 comparison  
\n5 | 8 | 9 | 13 | 15 | 29 | 44 | 67 | 71  
\ntotal

Summarizing, we needed in

 $8 + 6 + 3 + 1 = 18$ 

comparisons to QuickSort the above array (with the particularly chosen pivot elements marked with a box).

We recall that SelectionSort needs  $\frac{n(n-1)}{2}\big|_{n=9} = 9 \cdot 4 = 36$  comparisons. So there is an improvement (as the name QuickSort suggests).

Note further that QuickSort strongly depends on the choice of the pivot elements. In particular, one can construct, e.g., a worst case scenario as follows: Take an already sorted array and apply QuickSort by choosing always the right most element. Then we obtain the worst split: the pivot element is right most and all other elements are on the left-hand side. Thus QuickSort is applied to  $n-1$  elements in the next step. Applying this argument iteratively, we need in this worst case situation

$$
(n-1) + (n-2) + (n-3) + \dots + 1 = \frac{n(n-1)}{2}
$$

comparisons. In other words: QuickSort behaves in the worst case like the slow algorithm SelectionSort.

In order to see (and prove) the improvement of QuickSort in contrast to, e.g., SelectionSort, we have to explore the average case. Here we assume that the pivot elements are chosen arbitrarily and that after the split it is equally likely that the pivot element is at position  $1, 2, \ldots, n - 1$ or  $n$ . Under this assumption, we are interested in the following counting:

 $F(n)$  = the avarage number of pairwise comparisons to quicksort *n* elements  $(n \geq 0)$ .

The base case of QuickSort is the empty array or an array of length 1. Here the array is already sorted and no comparisons are necessary. Thus we have

$$
F(0) = F(1) = 0.
$$

For an array of length  $n = 2$  QuickSort will perform exactly one comparison, i.e., we can set

$$
F(2) = 1.
$$

More generally, if we are given an array of length  $n$ , we choose a pivot element (at random) and calculate in the divide step (of our Divide and Conquer strategy) a split. For this task we need  $n-1$  comparisons (independently of the choice of the pivot element). By our assumption it is equally likely that the pivot element will be at position 1, at position 2,..., or at position  $n$ . Thus we get

$$
F(n) = \underbrace{n-1}_{\text{comparisons}} + \frac{1}{n} \sum_{k=1}^{n} F_k(n);
$$
  
for the split

here  $F_k(n)$  denotes the average number of comparisons that are needed to sort the derived array where  $k-1$  elements are left to the pivot element and  $n-k$  are right to the pivot element. More precisely,  $F_k(n)$  is determined by the property that QuickSort is applied to each of the two subarrays: namely, the average number of comparisons are  $F(k-1)$  for the left array and the average number of comparisons are  $F(n - k)$  for the right array. Thus we have

$$
F_k(n) = F(k-1) + F(n-k)
$$

and in total we get

$$
F(n) = n - 1 + \frac{1}{n} \sum_{k=1}^{n} (F(k-1) + F(n-k)), \quad n \ge 1
$$

Note that this formula (together with  $F(0 = 0)$  allows us to compute all values of  $F(n)$ . E.g., we compute

<span id="page-10-0"></span>n 0 1 2 3 4 5 6 7 8 9 10 11 12 13 14 . . . F(n) 0 0 1 <sup>8</sup> 3 29 6 37 5 103 10 472 35 2369 140 2593 126 30791 1260 32891 1155 452993 13860 476753 12870 499061 <sup>12012</sup> . . . (1)

Unfortunately, this formula (or the produced numbers) do not provide any information how good QuickSort really is.

In a preprocessing step we simplify the found recurrence further. A first observation is that the summand consists of two parts which are equal:

$$
\sum_{k=1}^{n} F(k-1) \stackrel{k \to n-k}{=} \sum_{k=1}^{n} F(n-k).
$$

Thus we get

$$
F(n) = n - 1 + \frac{1}{n} \sum_{k=1}^{n} (F(k-1) + F(n-k))
$$
  
=  $n - 1 + \frac{1}{n} \sum_{k=1}^{n} (F(k-1) + \sum_{k=1}^{n} F(n-k))$   
=  $n - 1 + \frac{2}{n} \sum_{k=1}^{n} F(k-1)$   
=  $n - 1 + \frac{2}{n} \sum_{k=0}^{n-1} F(k).$ 

Second, we eliminate the indefinite sum with upper bound  $n$  (where the summand itself is free of n). This can be accomplished easily if the factor in front of the sum is also free of n. To accomplish this latter requirement, we first multiply our recurrence with  $n$  and get

$$
n F(n) = n(n - 1) + \boxed{2} \sum_{k=0}^{n-1} F(k) \quad n \ge 1.
$$

Given this special form, we shift the recurrence in n, i.e., replace n by  $n + 1$  yielding (where the constant in front of the sum does not change!)

$$
(n+1) F(n+1) = (n+1)n + \boxed{2} \sum_{k=0}^{n} F(k) \quad n \ge 0
$$

Finally, we subtract both and obtain

$$
(n+1) F(n+1) - nF(n) = 2n + \underbrace{2}(\sum_{k=0}^{n} F(k) - \sum_{k=0}^{n-1} F(k)) \quad n \ge 1.
$$

Summarizing, we obtained

$$
(n+1)F(n+1) - (n+2)F(n) = 2n, \quad n \ge 1
$$

with the initial value  $F(1) = 0$ . One can easily check that the found recurrence is also valid for  $n = 0$  with  $F(0) = F(1) = 0$ . Thus we obtain

$$
(n+1)F(n+1) - (n+2)F(n) = 2n, \quad n \ge 0
$$
  
F(0) = 0. (2)

By construction this simplified recurrence produces again the sequence  $(F(n))_{n>0}$  where the first values are printed in [\(1\)](#page-10-0). More precisely, we can use the formula

$$
F(n) \leftarrow \begin{cases} \frac{n+1}{n} F(n-1) + 2\frac{n-1}{n} & \text{if } n \ge 1\\ 0 & \text{if } n = 0. \end{cases}
$$

In the following we will explore its behavior further by solving the found recurrence. For firstorder linear recurrences (here  $F(n)$  and  $F(n + 1)$  arise linearly) we can exploit the following method, also called "variation of constants".

Step 1: Find a closed form for the homogeneous equation:

$$
(n+1)H(n+1) - (n+2)H(n) = 0.
$$

Unrolling it and proper cancellations give

$$
H(n+1) = \frac{n+2}{n+1}H(n) = \frac{n+2}{n+1} \cdot \frac{n+1}{n}H(n-1) = \dots
$$
  
=  $\frac{n+2}{n+1} \cdot \frac{n+1}{n} \cdot \frac{n}{n-1} \cdot \dots \frac{3}{2} \cdot \frac{2}{1}H(0) = (n+2)H(0),$ 

and thus

$$
H(n) = (n+1)H(0).
$$

Using the homogeneous solution  $(n + 1)$  (we ignore the constant  $H(0)$ ), we make the following ansatz in

Step 2: Find a sequence  $G(n)$  such that

$$
F(n) = (n+1)G(n)
$$

holds for all  $n \geq 0$ .

As a consequence it follows that

$$
0 = F(0) = G(0)
$$

and

$$
(n+1)\overbrace{(n+2)G(n+1)}^{=F(n+1)} - (n+2)\overbrace{(n+1)G(n)}^{=F(n)} = 2n, \quad n \ge 0
$$
  

$$
\downarrow \qquad \qquad \downarrow
$$
  

$$
G(n+1) - G(n) = \frac{2n}{(n+1)(n+2)}, \quad n \ge 0.
$$

Using telescoping (see HW [3\)](#page-5-0) it follows that

$$
G(n) - G(0) = \sum_{k=0}^{n-1} \frac{2k}{(k+1)(k+2)}, \quad n \ge 0
$$

and with summation (HW [2\)](#page-4-0) we get

$$
G(n) = 2H_n - \frac{4n}{n+1}, \quad n \ge 0.
$$
 (3)

Thus

$$
F(n) = (n+1)G(n) = 2(n+1)H_n - 4n, \quad n \ge 0.
$$
\n(4)

Finally, we show that the average number  $F(n)$  to quicksort n elements is asymptotically equal to  $2n \log(n)$ ; as a consequence it also follows that  $F(n) \in O(n \log(n))$ .

Theorem 1.11.

$$
F(n) \sim 2n \log(n).
$$

Proof. We have

$$
F(n) = 2(n+1)H_n - 4n
$$
  
\n
$$
\sim 2(n+1)H_n
$$
  
\n
$$
\sim 2nH_n
$$
  
\n
$$
\sim 2n \log(n).
$$

The last equivalence follows by  $H_n \sim \log(n)$ ; see HW [7.](#page-8-1)

**Example 1.12.** For an array of length  $n = 100$  SelectionSort needs  $\frac{n(n-1)}{2} = 4950$  comparisons and QuickSort (in average)  $2n \log(n) = 921.03$  comparisons; this looks not like a big deal. However, if we take, e.g.,  $n = 1000000$ , then SelectionSort needs  $\sim 5 * 10^{11}$  comparisons, and QuickSort  $\sim 2.7631 * 10^7$  comparison; so there is the speedup factor 18095.

## Lecture from March 19, 2024

## <span id="page-13-0"></span>1.4 A case study for Binary Search Trees (BST)

**Definition 1.13.** A binary search tree is a binary tree where in each subtree with root x all the elements in its left subtree are smaller and all elements in its right subtree are larger than x.

Example 1.14. The binary search tree

<span id="page-13-1"></span>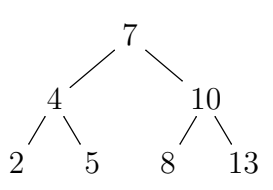

(5)

represents the set  $\{2, 4, 5, 7, 8, 10, 13\}$ . It can be generated by inserting step-wise the elements, e.g., in the order  $7 \rightarrow 4 \rightarrow 10 \rightarrow 2 \rightarrow 5 \rightarrow 8 \rightarrow 13$ :

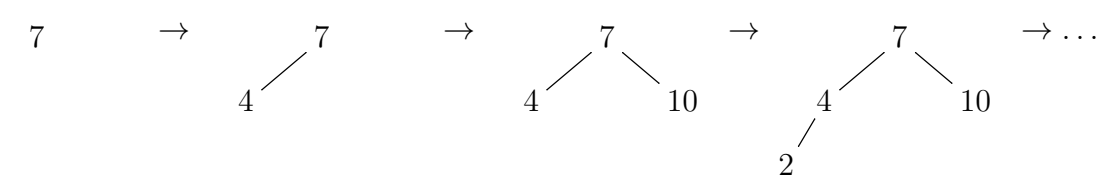

In the tree [\(5\)](#page-13-1) the paths  $P_1 = (7), P_2 = (7, 10),$  or  $P_3 = (7, 4, 5)$  go from the root 7 to the root 7, to the inner node 10 or to the leaf 5 (via the inner node 4), respectively.  $P_1$  has path length 1,  $P_2$  has path length 2 and  $P_3$  has path length 3.

 $\Box$ 

An alternative tree can be generated by inserting step-wise the elements in the order  $2 \rightarrow 4 \rightarrow$  $5 \rightarrow 7 \rightarrow 8 \rightarrow 10 \rightarrow 13$ :

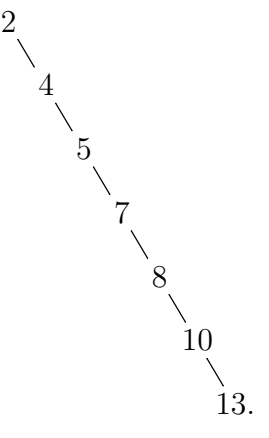

In worst case a binary search tree turns to a linked list (see the second tree in the example). Thus finding an element in such a worst case scenario requires n operations.

However, the average time complexity is much better in a randomly chosen tree. More precisely, take the set  $S = \{a_1, a_2, \ldots, a_n\}$  with  $a_1 < a_2 < \cdots < a_n$  and suppose that we are given a binary search trees in which the elements  $S$  are stored at random. This means that they are generated by a certain order  $b_1 \rightarrow b_2 \rightarrow \cdots \rightarrow b_n$  (with  $\{a_1, a_2, \ldots, a_n\} = \{b_1, b_2, \ldots, b_n\}$ ) where each insertion order  $b_1 \rightarrow b_2 \rightarrow \cdots \rightarrow b_n$  is equally likely. E.g., the element  $b_1$  equals the element  $a_1$  with probability  $1/n$ , it equals  $a_2$  with probability  $1/n$ , etc. Now define

$$
P(n)
$$
 = the average path length of such a binary search tree with *n* nodes.

As illustrated in the above example a path starts at the root and walks down a tree and stops at an inner node or a leaf; in particular, the path length is the number of nodes that are visited during the walk (including the root). Then the average cost to find an element<sup>[3](#page-14-0)</sup>  $c \in S$  (randomly chosen) in a tree (randomly generated) equals precisely  $P(n)$ : it is simply the average path length (the path ends at c).

Similarly to the average number of operations  $F(n)$  in QuickSort, we will explore the average number  $P(n)$  to find an element in a binary search tree. Obviously we have

$$
P(1) = 1.
$$

Next, consider the following special case: the first element that we insert in our random construction is  $a_{i+1}$  where  $0 \leq i < n$ . After inserting randomly the remaining  $n-1$  elements we obtain a tree with the following shape:

<span id="page-14-1"></span>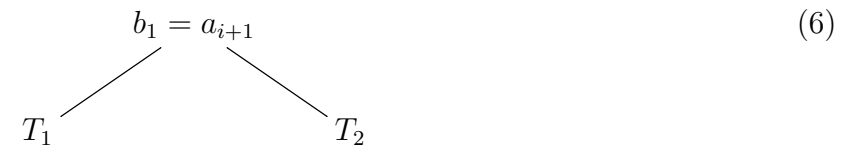

<span id="page-14-0"></span><sup>&</sup>lt;sup>3</sup>It seems nonsense to search for an element in the tree if one assumes that it is in. However, c might be a data base key and one is interested in extracting the data that is attached to c. Thus one has to find the element  $c$  in the tree which is stored together with a pointer that refers to the desired data.

where the elements  $S_1 = \{a_1, \ldots, a_i\}$  are stored in  $T_1$  and  $S_2 = \{a_{i+1}, \ldots, a_n\}$  are stored in  $T_2$ . Now consider the average path length  $\delta_{a_{i+1}}$  from the root  $a_{i+1}$  to any node c randomly chosen from S. Note that  $c = b_1 = a_{i+1}$  has probability  $\frac{1}{n}$ ,  $c \in S_1$  has probability  $\frac{i}{n}$ , and  $c \in S_2$  has probability  $\frac{n-i-1}{n}$ . Thus we obtain three cases:

- 1. With probability  $\frac{1}{n}$  the path length is 1 (we go from  $c = a_{i+1}$  to c).
- 2. With probability  $\frac{i}{n}$  we obtain a path of at least length two. It start at  $a_{i+1}$ , goes to another element in  $S_1$  and from this node the average path length is  $P(i)$  to end up at c. Thus the average path length equals  $1 + P(i)$ .
- 3. Analogously to case 2, we obtain with probability  $\frac{n-i-1}{n}$  the average path length  $1+P(n$  $i - 1$ ).

In total it follows that

$$
\delta_{a_{i+1}} = \frac{1}{n} + \frac{i}{n}(P(i) + 1) + \frac{n-i-1}{n}(P(n-i-1) + 1)
$$
  
= 1 +  $\frac{i}{n}P(i) + \frac{n-i-1}{n}P(n-i-1)$ .

In order to get a complete formula (recursion for  $P(n)$ ) we note that each special case [\(6\)](#page-14-1) with  $b_1 = a_{i+1}$  for  $0 \leq i < n$  is equally likely, i.e., arises with probability  $\frac{1}{n}$ . Thus we get

$$
P(n) = \sum_{i=0}^{n-1} \frac{1}{n} \delta_{a_{i+1}}.
$$

HW 8. Show that

$$
P(n) = 1 + \frac{2}{n^2} \sum_{i=0}^{n-1} i P(i).
$$

HW 9. Show that

$$
n^{2} P(n) - (n - 1)(n + 1)P(n - 1) = 2n - 1, \quad n \ge 2.
$$

HW 10. Solve the recurrence in closed form (i.e., in terms of the harmonic numbers). More precisely, perform the following steps:

1. Compute a solution  $H(n) \in \mathbb{Q}(n)$  of the homogeneous version

$$
n^2 H(n) - (n-1)(n+1)H(n-1) = 0.
$$

2. Make the ansatz  $P(n) = H(n)G(n)$  which leads to

$$
G(n+1) - G(n) = r(n) \qquad r \ge l
$$

for some  $r(n) \in \mathbb{Q}(n)$  and  $l \in \mathbb{N}$ . By the telescoping trick this gives

$$
G(n) - G(l) = \sum_{k=l}^{n-1} r(k)
$$

with some explicitly given  $G(l) \in \mathbb{Q}$  and thus

$$
F(n) = H(n) \left( \sum_{k=l}^{n-1} r(k) + G(l) \right).
$$

3. Simplify the sum further in term of the harmonic numbers.

### Theorem 1.15.

$$
P(n) \in O(\log(n)),
$$
  

$$
P(n) \sim 2 \log(n).
$$

 $\Box$ 

Proof. HW 11.

Summarizing, given an arbitrary binary search tree with  $n$  elements, one finds an element (that occurs in the tree) in  $O(\log(n))$  operations. A similar result can be derived for the case that the element is not stored and one wants to verify this fact.

# <span id="page-17-0"></span>2 <sup>∗</sup> Recall: basic notions from algebra

In the following we repeat some basic notions and constructions from algebra that will arise in the lecture. In particular, they are useful to tackle the bonus problems stated below.

<span id="page-17-1"></span>**Recall 2.1.** Let  $\mathbb{A}$  be a set with two operations  $+ : \mathbb{A} \times \mathbb{A} \to \mathbb{A}$  and  $\cdot : \mathbb{A} \times \mathbb{A} \to \mathbb{A}$ .  $(A, +, \cdot)$  is called a *field* if the following properties hold:

- 1.  $\forall a, b, c \in \mathbb{A} : (a+b)+c = a+(b+c);$
- 2.  $\forall a, b \in \mathbb{A}: a+b=b+a$ ;
- 3.  $\exists 0 \in \mathbb{A} \forall a \in \mathbb{A} : 0 + a = a$ ;
- 4.  $\forall a \in \mathbb{A} \exists b \in \mathbb{A} : a + b = 0;$
- 5.  $\forall a, b, c \in \mathbb{A} : (a \cdot b) \cdot c = a \cdot (b \cdot c);$
- 6.  $\forall a, b \in \mathbb{A}: a \cdot b = b \cdot a;$
- 7.  $\exists 1 \in \mathbb{A} \setminus \{0\} \forall a \in \mathbb{A} : 1 a = a;$
- 8.  $\forall a \in \mathbb{A} \setminus \{0\} \exists b \in \mathbb{A} \setminus \{0\} : ab = 1;$
- 9.  $\forall a, b, c \in \mathbb{A}: a \cdot (b+c) = a \cdot b + a \cdot c.$

If the operations are clear from the context, one simply writes A for the field. Often one neglects  $\cdot$  and simply writes a b instead of  $a \cdot b$ .

Note: Properties  $(1)$ – $(4)$  imply that  $(A, +)$  is a commutative (abelian) group, and properties  $(5)-(8)$  imply that also  $(A \setminus \{0\},\cdot)$  is a commutative (abelian) group. Finally, property (9) states that the operations  $+$  and  $\cdot$  interact distributively.

**Example 2.2.** The rational numbers  $(\mathbb{Q}, +, \cdot)$ , the real numbers  $(\mathbb{R}, +, \cdot)$  or the complex numbers the real numbers  $(\mathbb{C}, +, \cdot)$  are fields with the usual operations. Furthermore, the set of rational functions  $(\mathbb{Q}(n), +, \cdot)$ ,  $(\mathbb{R}(n), +, \cdot)$  or  $(\mathbb{C}(n), +, \cdot)$  (see BPs [1](#page-5-1) and [2\)](#page-5-2) form fields with the usual operations.

Often one is given algebraic structures which are equipped with operations that do not satisfy all the properties required for a field. In this lecture we deal mostly with commutative rings with 1.

**Recall 2.3.** Let A be a set with two operations  $+ : A \times A \rightarrow A$  and  $\cdot : A \times A \rightarrow A$ .  $(A, +, \cdot)$  is called a *commutative ring with 1* if the properties  $(1)$ – $(7)$  and  $(9)$  from Recall [2.1](#page-17-1) hold. If the operations are clear from the context, one simply writes  $A$  for the ring.

Note: a commutative ring with 1 is a field if all non-zero elements are invertible (i.e., property (8) in Recall [2.1](#page-17-1) holds). In general, one can distinguish two types of rings.

**Recall 2.4.** A commutative ring A with 1 is called *integral domain* if the following holds:

$$
\forall a, b \in \mathbb{A} : a \cdot b = 0 \Rightarrow a = 0 \lor b = 0.
$$

If the ring is not an integral domain, one finds two such elements  $a, b \in A \setminus \{0\}$  with  $a \cdot b = 0$ . Such elements are also called zero-divisors. In this case,  $A$  is also called a a commutative ring with 1 and zero-divisors.

Note that a commutative ring with 1 which contains zero-divisors cannot be a field. Contrary, an integral domain (i.e., a commutative ring with 1 and without zero-divisors) might be a field. Even better, if it is an integral domain but not a field yet, one can build the set of quotients. Then this extended set forms a field and contains A as subring. More precisely, one can carry out the following construction.

<span id="page-18-2"></span>**Recall 2.5.** Let  $(A, +, \cdot)$  be an integral domain and define the set of quotients

$$
Q(\mathbb{A}) = \left\{ \frac{a}{b} \mid a \in \mathbb{A}, b \in \mathbb{A} \setminus \{0\} \right\}.
$$

Since A is an integral domain, it follows that for any  $b_1, b_2 \in \mathbb{A} \setminus \{0\}$  we have  $b_1 \cdot b_2 \neq 0$ . Thus we can define the operation  $\oplus$ :  $Q(\mathbb{A}) \times Q(\mathbb{A}) \rightarrow Q(\mathbb{A})$  defined by

<span id="page-18-0"></span>
$$
\frac{a_1}{b_1} \oplus \frac{a_2}{b_2} = \frac{a_1 \cdot b_2 + a_2 \cdot b_1}{b_1 \cdot b_2} \tag{7}
$$

and the operation  $\odot$ :  $Q(\mathbb{A}) \times Q(\mathbb{A}) \rightarrow Q(\mathbb{A})$  defined by

<span id="page-18-1"></span>
$$
\frac{a_1}{b_1} \odot \frac{a_2}{b_2} = \frac{a_1 \cdot a_2}{b_2 \cdot b_2}.
$$
 (8)

One can verify that  $(Q(A), \oplus, \odot)$  is a field (i.e., all 9 properties in Recall [2.1](#page-17-1) hold).  $Q(A)$  is also called the quotient field of A. Note that A is contained in  $Q(A)$  by identifying  $a \in A$  with a  $\frac{a}{1} \in Q(\mathbb{A})$ . In particular, for any  $a, b \in \mathbb{A}$  we have  $a \oplus b = a + b$  and  $a \odot b = a \cdot b$ . This means that the ring  $A$  is contained in the field  $Q(A)$ . Usually, one reuses for  $Q(A)$  again the operations  $+$  and  $\cdot$  from the integral domain  $\mathbb{A}$ .

**Example 2.6.** The set of integers  $\mathbb{Z}$  forms a ring with the usual addition and multiplication. The ring is an integral domain, i.e., for any  $a, b \in \mathbb{Z} \setminus \{0\}$  we have  $a \cdot b \neq 0$ . The set of quotients  $Q(\mathbb{Z})$  is nothing else than Q. Together with the operations [\(7\)](#page-18-0) and [\(8\)](#page-18-1) one obtains a field, also called the field of rational numbers. Obviously,  $\mathbb Z$  is contained in  $\mathbb Q$  by identifying  $\frac{a}{1} \in \mathbb Q$  with  $a \in \mathbb{Z}$ .

A ring with zero divisors cannot be turned to a field: one can find at least two denominators whose multiplication turns to zero. Such "exotic" rings will arise in the next section.

Sometimes one is faced with a commutative (abelian) group  $(A, +)$ , i.e., with an operation  $+ : A \times A \rightarrow A$  with the properties (1)-(4) from Recall [2.1,](#page-17-1) but a multiplication  $\cdot : A \times A \rightarrow A$ with the properties of a ring or a field does not exist. However, in many cases one can determine a field K together with a scalar operation  $* : K \times A \rightarrow A$  yielding a vector space.

**Recall 2.7.** Let  $(\mathbb{K}, +, \cdot)$  be field and let A be a set with two operations  $+ : \mathbb{A} \times \mathbb{A} \to \mathbb{A}$  and  $*:\mathbb{K}\times\mathbb{A}\rightarrow\mathbb{A}.$ 

 $(A, +, *)$  is called a vector space over K if properties  $(1)–(4)$  from Recall [2.1](#page-17-1) hold and in addition the following properties hold:

- 1.  $\forall a \in \mathbb{A} \ \forall \lambda, \mu \in \mathbb{K} : (\lambda \cdot \mu) * a = \lambda * (\mu * a);$
- 2.  $\forall a \in \mathbb{A}: 1 * a = a$  (here 1 is the neutral element in K);
- 3.  $\forall a, b \in \mathbb{A} \ \forall \lambda \in \mathbb{K} : \lambda * (a+b) = \lambda * a + \lambda * b;$
- 4.  $\forall a \in \mathbb{A} \ \forall \lambda, \mu \in \mathbb{K} : (\lambda + \mu) * a = \lambda * a + \mu * a$ .

∗ is also called a scalar multiplication.

**Example 2.8.**  $\mathbb{R}^3$  is a vector space over  $\mathbb{R}$ . E.g.,

$$
(1,0,0) + (-1) * (0,1,0) = (1,0,0) + (0,-1,0) = (1,-1,0).
$$

More generally take any field K and  $n \in \mathbb{N}^*$ . Then K<sup>n</sup> (the set of vectors of length n with entries from K) forms a vector space over K.

Lecture from April 9, 2024

## <span id="page-20-0"></span>3 Generating functions and formal power series

In this lecture we will often deal with sequences  $(a_n)_{\geq 0}$  (see, e.g., [\(1\)](#page-10-0) with  $a_n = F(n)$ ). As we will see later, it is often more convenient to work with a generating function

$$
(a_n)_{n\geq 0} \mapsto \sum_{n=0}^{\infty} a_n x^n.
$$

For instance, the generating function of  $a_n = 1$  with  $n \geq 0$  yields

$$
(a_n)_{n\geq 0} \mapsto \left| \sum_{n=0}^{\infty} x^n = \frac{1}{1-x}.\right| \quad (GS)
$$

In analysis the identity (GS) can be interpreted as follows by considering the functions

- $f : \mathbb{R} \setminus \{1\} \to \mathbb{R}$  defined by  $f(x) = \frac{1}{1-x}$ ;
- $g: (-1,1) \to \mathbb{R}$  defined by  $g(x) = \lim_{N \to \infty} \sum_{n=0}^{N} x^n$ ; by the ratio test the power series  $q(x)$  has the convergence radius  $r = 1$ .

Then (GS) in analysis means

$$
g(x) = f(x) \qquad \forall x \in (-1, 1).
$$

In algebra the interpretation will be elaborated in Example [3.12](#page-23-0) below.

#### Definition 3.1. *(including notations)*

K denotes a field containing the rational numbers  $\mathbb Q$  as subfield; typical examples are  $\mathbb K = \mathbb Q$ , the rational function field  $\mathbb{K} = \mathbb{Q}(n)$  with rational coefficients (like  $\frac{n^3+1}{2n^2+3}$ ),  $\mathbb{K} = \mathbb{R}$  or the rational function field  $\mathbb{K} = \mathbb{R}(n)$  with real coefficients (like  $\frac{n^3 + \sqrt{2}}{2n^2 + \pi}$  $\frac{n^3 + \sqrt{2}}{2n^2 + \pi}$ ). The set of sequences with entries from  $K$  is denoted by

$$
\mathbb{K}^{\mathbb{N}} := \{ (a_n)_{n \geq 0} \mid a_n \in \mathbb{K} \}.
$$

In the following we will explore step-wise more and more operations that can be applied to the set  $K^{\mathbb{N}}$ . We start with the following simple versions.

<span id="page-20-1"></span>**Definition 3.2.** For  $(a_n)_{n\geq 0}$ ,  $(b_n)_{n\geq 0} \in \mathbb{K}^{\mathbb{N}}$  and  $\lambda \in \mathbb{K}$  we define

$$
(a_n)_{n\geq 0} + (b_n)_{n\geq 0} := (a_n + b_n)_{n\geq 0},
$$
  

$$
\lambda * (a_n)_{n\geq 0} := (\lambda a_n)_{n\geq 0}.
$$

Example 3.3. We have

$$
(1,0,0,0,\dots) + (-1) * (0,1,0,0,\dots) = (1,0,0,0,\dots) + (0,-1,0,0,\dots) = (1,-1,0,0,\dots).
$$

<span id="page-21-0"></span>**Lemma 3.4.**  $(\mathbb{K}^{\mathbb{N}}, +, *)$  is a vector space over  $\mathbb{K}$ .

Proof. BP 3.

Remark 3.5. For  $m \in \mathbb{N}^*$  set

$$
\tilde{K}_m = \{ (a_n)_{n \ge 0} \in \mathbb{K}^{\mathbb{N}} \mid a_l = 0 \ \forall l \ge m \}.
$$

Then  $\tilde{K}_m$  and  $\mathbb{K}^m$  are isomorphic as vector spaces, i.e., up to renaming of the objects (taking only the first  $m$  entries from each element of  $\hat{K}_m$ )

$$
(a_0, a_1, \ldots, a_{m-1}, 0, 0, 0, \ldots) \mapsto (a_0, a_1, \ldots, a_{m-1})
$$

they are the same. Summarizing, the vector space  $\mathbb{K}^{\mathbb{N}}$  contains  $\tilde{K}_m$  and thus  $\mathbb{K}^m$  as a special case ( $\mathbb{K}^m$  is the well known vector space known from linear algebra; it is a subspace of  $\mathbb{K}^{\mathbb{N}}$ ).

**Example 3.6.** For  $\mathbb{K} = \mathbb{R}$  and  $m = 3$  we conclude that

$$
\widetilde{\mathbb{R}}_3 = \{(a_n)_{n \ge 0} \in \mathbb{R}^{\mathbb{N}} \mid a_l = 0 \,\forall l \ge 3\}
$$

and  $\mathbb{R}^3$  are isomorphic. For instance, we identify  $(1, -1, 0, 0, ...) \in \mathbb{R}_3$  with  $(1, -1, 0) \in \mathbb{R}^3$ .

In contrast to the scalar multiplication  $*$  for  $\mathbb{K}^{\mathbb{N}}$ , one can define more flexible operations for  $K^{\mathbb{N}}$ . As will be seen later, the Cauchy product can be considered as a generalization of the scalar multiplication.

**Definition 3.7.** For  $(a_n)_{n\geq 0}$ ,  $(b_n)_{n\geq 0} \in \mathbb{K}^{\mathbb{N}}$  we define the Hadamard product  $\odot : \mathbb{K}^{\mathbb{N}} \times \mathbb{K}^{\mathbb{N}} \to \mathbb{K}^{\mathbb{N}}$ by

$$
(a_n)_{n\geq 0} \odot (b_n)_{n\geq 0} := (a_n b_n)_{n\geq 0}
$$

and the Cauchy product  $\cdot : \mathbb{K}^{\mathbb{N}} \times \mathbb{K}^{\mathbb{N}} \to \mathbb{K}^{\mathbb{N}}$  by

$$
(a_n)_{n\geq 0} \cdot (b_n)_{n\geq 0} := (c_n)_{n\geq 0}
$$

where

$$
c_n = \sum_{k=0}^n a_k b_{n-k}.
$$

**Example 3.8.** Consider  $(a_n)_{n>0}$  with  $a_n = 1$  for  $n \ge 0$  and  $(b_n)_{n>0}$  with  $b_0 = 1$ ,  $b_1 = -1$  and  $b_n = 0$  for  $n \geq 2$ . Then

$$
(a_n)_{n\geq 0} \odot (b_n)_{n\geq 0} = (1, 1, 1, 1, \ldots) \odot (1, -1, 0, 0, \ldots) = (1, -1, 0, 0, \ldots)
$$

and

$$
(a_n)_{n\geq 0} \cdot (b_n)_{n\geq 0} = (1, 1, 1, 1, \dots) \cdot (1, -1, 0, 0, \dots) = (c_0, c_1, c_2, \dots)
$$

with

$$
c_n = \sum_{k=0}^n a_k b_{n-k}.
$$

 $\Box$ 

More precisely,

$$
c_0 = 1 \cdot 1 = 1
$$
  
\n
$$
c_1 = a_0 b_1 + a_1 b_0 = -1 + 1 = 0
$$
  
\n
$$
c_2 = a_0 b_2 + a_1 b_1 + a_2 b_0 = 0 + -1 + 1 = 0
$$
  
\n
$$
c_3 = a_1 b_3 + a_1 b_2 + a_2 b_1 + a_3 b_0 = 0 + 0 - 1 + 1 = 0
$$
  
\n:  
\n:  
\n:  
\n
$$
c_l = 0 \quad \forall l \ge 1.
$$

Thus

<span id="page-22-3"></span>
$$
(a_n)_{n\geq 0} \cdot (b_n)_{n\geq 0} = (1, 1, 1, 1, \dots) \cdot (1, -1, 0, 0, \dots) = (1, 0, 0, 0, \dots). \tag{9}
$$

**Theorem 3.9.**  $(\mathbb{K}^{\mathbb{N}}, +, \odot)$  is a commutative ring with<sup>[4](#page-22-0)</sup> 1, but not an integral domain.

Proof. BP 4.

Recall: A ring  $R$  with 1 is an integral domain if

$$
\forall a, b \in R : a \cdot b = 0 \Rightarrow a = 0 \lor b = 0
$$

If there are two elements  $a, b \in R$  with  $a \neq 0 \neq b$  and  $a b = 0$ , then and a and b are called zero divisors. Obviously, R is an integral domain if and only if it has no zero-divisors.

**Example 3.10.** ( $\mathbb{K}^{\mathbb{N}}, +, \odot$ ) contains zero-divisors:  $(a_n)_{n \geq 0} = (1, 0, 1, 0, 1, 0, ...)$  and  $(b_n)_{n \geq 0} =$  $(0, 1, 0, 1, 0, 1, ...)$  are not the zero-sequence but their Hadamard product produces the zerosequence:

$$
(a_n)_{n\geq 0}\odot (b_n)_{n\geq 0}=(1,0,1,0,1,0,\dots)\odot (0,1,0,1,0,1,\dots)=(0,0,0,0,0,\dots).
$$

<span id="page-22-4"></span>**Theorem 3.11.**  $(\mathbb{K}^{\mathbb{N}}, +, \cdot)$  is a commutative ring with<sup>[5](#page-22-1)</sup> 1, it is even an integral domain.

*Proof.* **BP 5**: Show that  $(\mathbb{K}^{\mathbb{N}}, +, \cdot)$  is a commutative ring with 1.  $HW$  12: Show that it is even an integral domain<sup>[6](#page-22-2)</sup>.

 $\Box$ 

 $\Box$ 

**Notation.** For  $(a_n)_{n\geq 0} \in \mathbb{K}^{\mathbb{N}}$  we also write

$$
(a_n)_{n\geq 0} =: \sum_{n=0}^{\infty} a_n x^n = a(x)
$$

with  $x$  an indeterminate (variable).

For  $(\mathbb{K}^{\mathbb{N}}, +, \cdot)$  we shall write  $(\mathbb{K}[[x]], +, \cdot)$  or  $\mathbb{K}[[x]]$  for short and will call it also the *ring of* formal power series over K.

Note:  $(1,0,0,0,\dots) = 1 x^0 + 0 x^1 + 0 x^2 + 0 x^3 + \dots = 1$  is the 1-element in K[[x]]. If it is clear from the context, we simply write  $ab$  instead of  $a \cdot b$ .

<span id="page-22-0"></span><sup>&</sup>lt;sup>4</sup>Note:  $(0,0,0,\dots)$  is the zero element and  $(1,1,1,1,\dots)$  is the 1 element.

<span id="page-22-2"></span><span id="page-22-1"></span><sup>&</sup>lt;sup>5</sup>Note:  $(0,0,0,\dots)$  is the zero element and  $(1,0,0,0,\dots)$  is the 1 element.

<sup>&</sup>lt;sup>6</sup>Hint: To prove that the ring is integral, we show that it has no zero divisors. Namely, suppose that  $(a_n)_{n>0}$ and  $(b_n)_{n>0}$  are both not the zero-sequence (as warm up example suppose that  $a_0 \neq 0 \neq b_0$ ). Then show that at least one entry in  $(a_n)_{n\geq 0} \cdot (b_n)_{n\geq 0}$  is not zero.

<span id="page-23-0"></span>Example 3.12. Rewriting [\(9\)](#page-22-3) in its formal power series notation gives

$$
\left(\sum_{n=0}^{\infty} x^n\right)(1-x) = 1.
$$

In summary, the interpretation of (GS) in the algebra sense means that  $1 - x$  and  $\sum_{n=0}^{\infty} x^n$  are the multiplicative inverses to each other, i.e.,  $\sum_{n=0}^{\infty} x^n$  multiplied by 1 – x equals the 1-element. In short,

$$
(1-x)^{-1} = \frac{1}{1-x} = \sum_{n=0}^{\infty} x^n.
$$

Remark 3.13. We define

$$
\mathbb{K}[x] = \left\{ \sum_{n=0}^{\infty} a_n x^n \in \mathbb{K}[[x]] \mid a_k = 0 \text{ for all } k \ge \delta \text{ for some } \delta \in \mathbb{N} \right\} \subseteq \mathbb{K}[[x]]
$$

and call it the set of polynomials. Take two such polynomials  $a(x) = \sum_{n=0}^{m_1} a_n x^n$  and  $b(x) =$  $\sum_{n=0}^{m_2} b_n x^n$  from  $\mathbb{K}[x]$  (we define  $a_k = 0$  for  $k > m_1$  and  $b_k = 0$  for  $k > m_2$ ). Then the Cauchy product simplifies to

$$
a(x) \cdot b(x) = \sum_{n=0}^{m_1 + m_2} c_n x^n
$$

with  $c_n = \sum_{k=0}^n a_k b_{n-k}$ . In Mathematica the multiplication  $a(x)$ ,  $b(x) \in \mathbb{Q}[x]$  can be carried out, e.g., by Expand[a\*b]. Note that  $(\mathbb{K}[x], +, \cdot)$  itself is a ring with  $1 \in \mathbb{K}[x]$  called the *polynomial* ring over K. This follows from the fact that for all  $a, b \in \mathbb{K}[x]$  we have that  $a + b \in \mathbb{K}[x]$ and  $a \cdot b \in \mathbb{K}[x]$  i.e.,  $(\mathbb{K}[x], +, \cdot)$  is a subring of  $(\mathbb{K}[[x]], +, \cdot)$ . Furthermore, since  $\mathbb{K}[[x]]$  has no zero divisors, also its subset  $\mathbb{K}[x]$  has no zero-divisors. In other words,  $(\mathbb{K}[x], +, \cdot)$  itself is an integral domain.

**Remark 3.14.** Take  $\lambda \in \mathbb{K} \subseteq \mathbb{K}[[x]]$  and  $b(x) = \sum_{n=0}^{\infty} b_n x^n \in \mathbb{K}[[x]]$  and consider the Cauchy product

$$
\lambda \cdot b(x) := (\lambda, 0, 0, \dots) \cdot (b_0, b_1, b_2, \dots) = (c_n)_{n \geq 0}
$$

with

$$
c_n = \sum_{k=0}^n a_k b_{n-k}
$$

with  $a_0 = \lambda$  and  $a_l = 0$  for  $l \geq 1$ . Then  $c_n = \lambda b_n$  and hence

$$
\lambda \cdot b(x) = (\lambda b_0, \lambda b_1, \lambda b_2, \dots) = \sum_{n=0}^{\infty} (\lambda b_n) x^n.
$$

In other words, restricting  $\cdot : \mathbb{K}[[x]] \times \mathbb{K}[[x]] \to \mathbb{K}[[x]]$  to  $\cdot : \mathbb{K} \times \mathbb{K}[[x]] \to \mathbb{K}[[x]]$  yields precisely our scalar multiplication  $* : \mathbb{K} \times \mathbb{K}[[x]] \to \mathbb{K}$  introduced in Definition [3.2](#page-20-1) and by Lemma [3.4](#page-21-0) it follows that  $(\mathbb{K}[[x]], +, \cdot)$  with  $\cdot : \mathbb{K} \times \mathbb{K}[[x]] \to \mathbb{K}[[x]]$  is a vector space over K.

**Lemma 3.15.** Take  $\lambda \in \mathbb{K}$ ,  $m \in \mathbb{N}$  and  $a(x) = \sum_{n=0}^{\infty} a_n x^n \in \mathbb{K}[[x]]$ . Then

$$
(\lambda x^m) \cdot \left(\sum_{n=0}^{\infty} a_n x^n\right) = \sum_{n=0}^{\infty} \lambda a_n x^{n+m} = \sum_{n=m}^{\infty} \lambda a_{n-m} x^n
$$

.

 $\Box$ 

Proof. HW 13.

Definition 3.16. (coefficient functional) For  $k \in \mathbb{N}$  we define

 $[x^k]$  $n=0$  $a_n x^n = a_k.$ 

As shortcut we write

$$
a(0) := [x^0]a(x) = a_0.
$$

<span id="page-24-0"></span>Lemma 3.17. For  $k \in \mathbb{N}$  and  $a(x), b(x) \in \mathbb{K}[[x]],$ 

$$
[xk](a(x) + b(x)) = [xk]a(x) + [xk]b(x),
$$
  
\n
$$
[xk](\lambda a(x)) = \lambda [xk]a(x).
$$

Proof. HW 14.

## Lecture from April 16, 2024

**Remark 3.18.** By the properties from Lemma [3.17](#page-24-0) it follows that for a fixed  $k \in \mathbb{N}$  the map

 $[x^k]: \mathbb{K}[[x]] \to \mathbb{K}$ 

is a linear map.

<span id="page-24-1"></span>**HW 15.** In  $(\mathbb{K}[x], +, \cdot)$  prove

1.  $\left(\sum_{n=0}^{\infty} c^n x^n\right) (1 - cx) = 1$   $(c \in \mathbb{K})$ 2.  $\left(\sum_{n=0}^{\infty}\right)$ 1  $\frac{1}{n!}x^n\big)\left(\sum_{k=0}^\infty\right)$  $(-1)^n$  $\frac{(-1)^n}{n!}x^n = 1.$ 

**Definition 3.19.** Let R be a commutative ring with 1 containing Q. For  $r \in R$  and  $k \in \mathbb{N}$  we define the falling factorial

$$
r^{\underline{k}} = r(r-1)(r-2)\cdots(r-k+1), \quad k \ge 1
$$
  

$$
r^{\underline{0}} = 1
$$

and the raising factorial

$$
r^{\bar{k}} = r(r+1)(r+2)\cdots(r+k-1), \quad k \ge 1
$$
  

$$
r^{\bar{0}} = 1.
$$

In addition, for  $r \in R$  and  $k \in \mathbb{Z}$  we define the *binomial coefficient with* 

$$
\binom{r}{k} := \begin{cases} \frac{r^{\underline{k}}}{k!} & k \ge 0\\ 0 & k < 0. \end{cases}
$$

 $\Box$ 

**HW 16.** Show for all  $z \in \mathbb{C}$  and  $k \in \mathbb{Z}$  that

$$
\binom{z+1}{k} = \binom{z}{k} + \binom{z}{k-1}.
$$

<span id="page-25-1"></span>Definition 3.20. The following formal power series deserve a short-cut notation:

$$
exp(x) := \sum_{n=0}^{\infty} \frac{1}{n!} x^n \in \mathbb{K}[[x]],
$$
  
\n
$$
exp(-x) := \sum_{n=0}^{\infty} \frac{(-1)^n}{n!} x^n \in \mathbb{K}[[x]],
$$
  
\n
$$
log(1+x) := \sum_{n=1}^{\infty} \frac{(-1)^{n+1}}{n} x^n \in \mathbb{K}[[x]],
$$
  
\n
$$
log(1-x) := -\sum_{n=1}^{\infty} \frac{1}{n} x^n \in \mathbb{K}[[x]].
$$

Remark 3.21. From HW [15](#page-24-1) we know that

$$
\exp(x) \cdot \exp(-x) = 1,
$$

i.e.,  $\exp(-x)$  is the multiplicative inverse of  $\exp(x)$ :

$$
\exp(x)^{-1} := \exp(-x).
$$

Remark 3.22. In analysis we know that

$$
\frac{d}{dx}\log(1-x) = -\sum_{n=1}^{\infty} \frac{1}{n}nx^{n-1} = -\sum_{n=1}^{\infty} x^{n-1} = -\frac{1}{1-x}
$$

with  $|x| < 1$ .

The last two remarks motivate us to consider the operations differentiation and division also in our formal ring  $\mathbb{K}[[x]]$  in more details.

## <span id="page-25-0"></span>3.1 Differentiation and division

**Definition 3.23.** Let  $(R, +, \cdot)$  be a commutative ring with 1 (containing Q as a subring). Let  $D: R \to R$  be a function such that

$$
D(a + b) = D(a) + D(b)
$$
  

$$
D(a \cdot b) = D(a) \cdot b + a \cdot D(b)
$$

for all  $a, b \in R$ . Then D is called a (formal) derivative on R, and the pair  $(R, D)$  is called a differential ring.

**Lemma 3.24.** Consider  $D_x : \mathbb{K}[[x]] \to \mathbb{K}[[x]]$  with

$$
D_x\left(\sum_{n=0}^{\infty} a_n x^k\right) = \sum_{n=0}^{\infty} a_{n+1}(n+1) x^n.
$$

Then  $(\mathbb{K}[[x]], D_x)$  is a differential ring.

Proof. HW 17.

Example 3.25.

$$
D_x \sum_{n=0}^{\infty} \frac{1}{n!} x^n = \sum_{n=0}^{\infty} \frac{1}{(n+1)!} (n+1) x^n = \sum_{n=0}^{\infty} \frac{1}{n!}.
$$

<span id="page-26-0"></span>This motivates the notation from above: for  $\exp(x) := \sum_{n=0}^{\infty}$ 1  $\frac{1}{n!}x^n$  we have  $D_x \exp(x) = \exp(x)$ . **Definition 3.26.** We define the formal integration  $\int_x : \mathbb{K}[[x]] \to \mathbb{K}[[x]]$  by

$$
\int_{x} \sum_{n=0}^{\infty} a_n x^n \mapsto \sum_{n=1}^{\infty} \frac{a_{n-1}}{n} x^n.
$$

Remark 3.27. In analysis this formal integration is equivalent to the integration of a power series from 0 to  $x$ .

The action of  $D_x$  and  $\int_x$  on the sequence representation of a formal power series is nothing else than the shift of the sequence (up to some normalizing factor) to the left or right:

$$
D_x(a_0, a_1, a_2, a_3, \dots) = (1 \, a_1, 2 \, a_2, 3 \, a_3, \dots)
$$

$$
\int_x (a_0, a_1, a_2, \dots) = (0, \frac{a_0}{1}, \frac{a_1}{2}, \frac{a_2}{3}, \dots).
$$

This yields

<span id="page-26-1"></span>**Theorem 3.28.** For all  $a(x) \in K[[x]]$  we have 1.  $D_x \int_x a(x) = a(x)$  "Fundamental Theorem of Calculus I" 2.  $\int_x D_x a(x) = a(x) - a(0)$  "Fundamental Theorem of Calculus II" 3.  $[\tilde{x}^n]a(x) = \frac{1}{n!}((D_x)^n a(x))|_{x=0}$  "Taylor's formula"

Proof. With

$$
D_x \int_x (a_0, a_1, a_2, \dots) = D_x(0, \frac{a_0}{1}, \frac{a_1}{2}, \frac{a_2}{3}, \dots) = (a_0, a_1, a_3, \dots)
$$

property 1 follows. With

$$
\int_x D_x(a_0, a_1, a_2, a_3, \dots) = \int_x (1 a_1, 2 a_2, 3 a_3, \dots) = (0, a_1, a_2, a_3, \dots)
$$

and

$$
a(x) = (a_0, a_1, a_2, a_3, \dots) = (a_0, 0, 0, 0, \dots) + (0, a_1, a_2, a_3, \dots)
$$
  
=  $(a_0, 0, 0, 0, \dots) + \int_x D_x(a_0, a_1, a_2, a_3, \dots)$   
=  $a(0) + \int_x D_x a(x)$ 

 $\Box$ 

property 2 is established. Finally, observe that

$$
(D_x)^n (a_0, a_1, a_2, a_3, a_4, a_5, \dots) = (D_x)^{n-1} D_x (a_0, a_1, a_2, a_3, a_4, a_5, \dots)
$$
  
\n
$$
= (D_x)^{n-1} (1 \, a_1, 2 \, a_2, 3 \, a_3, 4 \, a_4, 5 \, a_5, \dots)
$$
  
\n
$$
= (D_x)^{n-2} D_x (1 \, a_1, 2 \, a_2, 3 \, a_3, 4 \, a_4, 5 \, a_5, \dots)
$$
  
\n
$$
= (D_x)^{n-2} (1 \cdot 2 \, a_2, 2 \cdot 3 \, a_3, 3 \cdot 4 \, a_4, 4 \cdot 5 \, a_5 \dots)
$$
  
\n
$$
= (D_x)^{n-3} D_x (1 \cdot 2 \, a_2, 2 \cdot 3 \, a_3, 3 \cdot 4 \, a_4, 4 \cdot 5 \, a_5 \dots)
$$
  
\n
$$
= (D_x)^{n-3} (1 \cdot 2 \cdot 3 \, a_3, 2 \cdot 3 \cdot 4 \, a_4, 3 \cdot 4 \cdot 5 \, a_5 \dots)
$$
  
\n
$$
= \dots = (n! a_n, \frac{n!}{1!} a_{n+1}, \frac{n!}{2!} a_{n+2}, \frac{n!}{3!} a_{n+3}, \dots)
$$

which gives  $(D_x)^n (a_0, a_1, a_2, a_3, \dots) |_{x=0} = n! a_n = n! [x^n] a(x)$ , and thus proves property 3.  $\Box$ 

The following property is particular strong: one can invert a formal power series if and only if the constant term does not vanish.

<span id="page-27-3"></span>**Theorem 3.29.** [multiplicative inverse] Let  $a(x) \in \mathbb{K}[[x]]$ . Then:

There exists a 
$$
b(x) \in \mathbb{K}[[x]]
$$
 with  $a(x) \cdot b(x) = 1$   $\Leftrightarrow$   $[a(0) \neq 0]$ .

*Proof.* Let  $a(x) = \sum_{n=0}^{\infty} a_n x^n$ .  $\Rightarrow$ : Suppose that there is a  $b(x) = \sum_{n=0}^{\infty} b_n x^n$  with

$$
a(x) \cdot b(x) = 1.
$$

Then by the definition of the Cauchy product,

$$
a_0\,b_0=1
$$

and thus, since K is a field,  $a(0) = a_0 \neq 0$ .  $\Leftarrow$  Suppose that  $a_0 \neq 0$ . We construct  $b(x) = b_n x^n$  such that

<span id="page-27-0"></span>
$$
1 x^{0} + 0 x^{1} + 0 x^{2} + \dots = 1 = a(x) \cdot b(x) = \left(\sum_{n=0}^{\infty} a_{n} x^{n}\right) \cdot \left(\sum_{n=0}^{\infty} b_{n} x^{n}\right) = \sum_{n=0}^{\infty} x^{n} \sum_{k=0}^{n} a_{k} b_{n-k}.
$$
 (10)

By coefficient comparison in equation [\(10\)](#page-27-0) at  $[x^0]$  we get  $a_0 b_0 = 1$  and thus with  $a_0 \neq 0$  we get (in the field  $K$ )

<span id="page-27-1"></span>
$$
b_0 = \frac{1}{a_0},\tag{11}
$$

i.e.,  $b_0$  is determined. Furthermore, by coefficient comparison in equation [\(10\)](#page-27-0) at  $[x^n]$  with  $n \geq 1$  we get

$$
0 = \sum_{k=0}^{n} a_k b_{n-k} = a_0 b_n + \sum_{k=1}^{n} a_k b_{n-k}
$$

and hence

<span id="page-27-2"></span>
$$
b_n = -\frac{1}{a_0} \sum_{k=1}^n a_k b_{n-k}.
$$
\n(12)

Summarizing,

- given  $a_0$ , we can determine  $b_0$  with  $(11)$ ,
- given  $a_0, a_1$  and  $b_0$  we can use the formula in [\(12\)](#page-27-2) to determine  $b_1$ ,
- given  $a_0, a_1, a_2$  and  $b_0, b_1$ , we can use the formula in [\(12\)](#page-27-2) to determine  $b_2$ ,
- $\bullet$  ...

and thus all  $b_n$  can be determined iteratively for  $a(x) = \sum_{n=0}^{\infty} a_n x^n$ .  $\Box$ 

# Lecture from April 23, 2024

Note 1: If the standard operations in K are computable and if the coefficients  $a_0, a_1, \ldots, a_l$  $(a_0 \neq 0)$  are given explicitly (can be computed by an algorithm), also the first coefficients  $b_0, b_1, \ldots, b_l$   $(b_0 \neq 0)$  can be computed. In particular, we get

$$
\left(\sum_{n=0}^{l} a_l\right) \left(\sum_{n=0}^{l} b_l\right) = \boxed{1} + \underbrace{0 \, x^1 + 0 \, x^2 + \cdots + 0 \, x^l + c_{l+1} x^{l+1}}_{=0} + c_{l+2} x^{l+2}
$$

where  $c_{l+1}, c_{l+2}, \ldots$  are error terms (which arise since we only considered the first  $l+1$  coefficients of  $a(x)$  and  $b(x)$ ).

Note 2: Let  $b(x), \tilde{b}(x) \in \mathbb{K}[[x]]$  such that

$$
a(x) \cdot b(x) = 1 = a(x) \cdot \tilde{b}(x).
$$

Then  $b(x) \cdot (a(x) \cdot b(x)) = b(x) \cdot (a(x) \cdot \tilde{b}(x))$  and thus

$$
b(x) = (a(x) \cdot b(x)) \cdot b(x) = (b(x) \cdot a(x)) \cdot b(x)
$$
  
= 
$$
b(x) \cdot (a(x) \cdot b(x)) = b(x) \cdot (a(x) \cdot \tilde{b}(x))
$$
  
= 
$$
(b(x) \cdot a(x)) \cdot \tilde{b}(x) = (a(x) \cdot b(x)) \cdot \tilde{b}(x) = \tilde{b}(x),
$$

i.e.,  $b(x) = \tilde{b}(x)$ . Consequently, if  $a(x)$  has a multiplicative inverse  $b(x)$  (i.e., if  $a(x) \neq 0$ ), then it is unique and motivates the following notation.

Notation. Let  $a(x) \in \mathbb{K}[[x]]$  with  $a(0) \neq 0$ . Then for the multiplicative inverse  $b(x) \in \mathbb{K}[[x]]$ of  $a(x)$  (determined, e.g., by the above theorem) we also write

$$
a^{-1}(x) := b(x)
$$
 or  $\frac{1}{a(x)} := b(x)$ .

**Example.** We have  $(1-x) \cdot \sum_{n=0}^{\infty} x^n = 1$ , i.e., the multiplicative inverse of  $1-x$  is  $\sum_{n=0}^{\infty} x^n$ and we write

$$
(1-x)^{-1} = \frac{1}{1-x} = \sum_{n=0}^{\infty} x^n.
$$

Furthermore, the multiplicative inverse of  $\sum_{n=0}^{\infty} x^n$  is  $(1-x)$  and we write

$$
\left(\sum_{n=0}^{\infty} x^n\right)^{-1} = \frac{1}{\sum_{n=0}^{\infty} x^n} = 1 - x.
$$

Example. By HW. [15](#page-24-1) we have  $exp(x) \cdot exp(-x) = 1$ . Thus  $exp(-x)$  is the multiplicative inverse of  $exp(x)$ , i.e.,

$$
\exp(x)^{-1} = \frac{1}{\exp(x)} = \exp(-x);
$$

furthermore,  $\exp(x)$  is the multiplicative inverse of  $\exp(-x)$ , i.e.,

$$
\exp(-x)^{-1} = \frac{1}{\exp(-x)} = \exp(x).
$$

**HW 18.** Let  $\exp(c x) := \sum_{n=0}^{\infty}$  $c^n$  $\frac{c^n}{n!}x^n$ . For  $a, b \in \mathbb{K}$  show:

$$
\exp(a\,x)\exp(b\,x) = \exp((a+b)x).
$$

Hint for possible solutions of the HWs below: Compute the first coefficients  $b_n$  and use Sloan's database <https://oeis.org> to find a closed form.

**HW 19.** Find a closed form for the coefficients in the multiplicative inverse of  $(1-2x)^2 \in \mathbb{K}[[x]]$ .

**HW 20.** Find a closed form for the coefficients in the multiplicative inverse of  $(1-x)^3 \in K[[x]]$ .

**HW 21.** Find a closed form for the coefficients in the multiplicative inverse of  $\exp(2x) \in \mathbb{K}[[x]]$ .

## <span id="page-29-0"></span>3.2 Finding closed forms for generating functions

Example Find a closed form for

$$
H(x) = \sum_{n=0}^{\infty} H_n x^n \in \mathbb{K}[[x]]
$$

where  $H_n$  denote the harmonic numbers  $(H_0 = 0)$ .  $TACTIC:$  Find a (functional) equation for  $H(x)$ .

#### A) by using the recurrence for  $H_n$ :

$$
H_{n+1} = H_n + \frac{1}{n+1}
$$

with  $H_0 = 0$ . Note: we stay in  $\mathbb{K}[[x]]$  (no analysis!) Using the recurrence (in the second line) we get

$$
H(x) = \sum_{n=0}^{\infty} H_n x^n = \sum_{n=1}^{\infty} H_n x^n = \sum_{n=0}^{\infty} H_{n+1} x^{n+1}
$$
  
= 
$$
\sum_{n=0}^{\infty} \left( H_n + \frac{1}{n+1} \right) x^{n+1}
$$
  
= 
$$
x \sum_{n=0}^{\infty} H_n x^n + \sum_{n=0}^{\infty} \frac{x^{n+1}}{n+1}
$$
  
= 
$$
xH(x) - \log(1 - x)
$$

and thus

<span id="page-30-1"></span>
$$
H(x) = -\frac{1}{1-x}\log(1-x). \tag{13}
$$

Note 1: Here we use that  $(1-x)\frac{1}{1-x} = 1$ .

Note 2: We consider  $-\frac{1}{1-}$  $\frac{1}{1-x}\log(1-x)$  as a closed form for  $H(x)$  since it is the product of well known formal power series which we gave already special names:

- the geometric series  $\frac{1}{1-x} = \sum_{n=0}^{\infty} x^n;$
- the logarithmic power series  $\log(1-x) = -\sum_{n=1}^{\infty}$  $x^n$  $\frac{x^n}{n}$ ; see also Definition [3.20.](#page-25-1)

#### B) by using an extra lemma (which we will use later again)

Lemma 3.30. We have<sup>[7](#page-30-0)</sup>

$$
\sum_{n=0}^{\infty} x^n \left(\sum_{k=0}^n a_k\right) = \frac{1}{1-x} \sum_{n=0}^{\infty} a_n x^n
$$

or equivalently (by multiplying with  $1 - x$ )

$$
(1-x)\sum_{n=0}^{\infty} x^n \left(\sum_{k=0}^n a_k\right) = \sum_{n=0}^{\infty} a_n x^n.
$$

<span id="page-30-0"></span><sup>7</sup>The Cauchy product of  $\frac{1}{1-x}$  with a formal power series  $a(x) = \sum_{n=0}^{\infty} a_n x^n$  yields a formal power series whose coefficients are  $\sum_{k=0}^{n} a_k$ .

Proof.

LHS = 
$$
(1 - x) \sum_{n=0}^{\infty} x^n \left( \sum_{k=0}^n a_k \right)
$$
  
\n=  $\sum_{n=0}^{\infty} x^n \left( \sum_{k=0}^n a_k \right) - \sum_{n=0}^{\infty} x^{n+1} \left( \sum_{k=0}^n a_k \right)$   
\n $x^0 a_0 + \sum_{n=1}^{\infty} x^n \left( \sum_{k=0}^n a_k \right)$   
\n=  $x_0 a_0 + \sum_{n=1}^{\infty} x^n \left( \sum_{k=0}^n a_k - \sum_{k=0}^{n-1} a_k \right)$   
\n=  $\sum_{n=0}^{\infty} a_n x^n$  = RHS.

 $\hfill \square$ 

Remark: The special case of the above lemma with

$$
a_k = \begin{cases} 1 \text{ if } k = 0\\ 0 \text{ if } k \ge 1 \end{cases}
$$

gives

$$
(1 - x) \sum_{n=0}^{\infty} x^n = 1.
$$

Another special case can be used for  $H(x)$ :

$$
H(x) = \sum_{n=0}^{\infty} x^n \sum_{k=0}^n a_k \quad \text{where } a_k = \begin{cases} 0 \text{ if } k=0\\ \frac{1}{k} \text{ if } k \ge 1 \end{cases}
$$

$$
= \frac{1}{1-x} \sum_{n=0}^{\infty} a_n x^n
$$

$$
= \frac{1}{1-x} \left( 0 + \sum_{n=1}^{\infty} \frac{x^n}{n} \right)
$$

$$
= -\frac{1}{1-x} \log(1-x).
$$

**HW 22.** Consider the formal power series  $f(x) = \frac{1}{(1-x)^2} \log(1-x) \in \mathbb{Q}[[x]]$ . Express the coefficients  $f_n \in \mathbb{Q}$  of  $f(x) = \sum_{k=0}^{\infty} f_n x^n$  in terms of the harmonic numbers  $H_n$ .

# <span id="page-32-0"></span>4 Application: binary trees

We will apply the tools from the previous section in order to explore binary trees.

Definition 4.1. A binary tree is

- a single external node (denoted by  $\square$ )
- or an internal node (denoted by •) that is connected to two binary trees: a left and a right subtree.

□  $t_{\rm 0}$ 

•

□ □  $t_1 = t_0 t_0$ 

To warm up, we consider all trees with *n* external nodes for  $n = 1, 2, 3, 4$ . For  $n = 1$  we get:

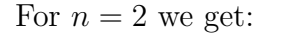

For  $n=3$  we get:

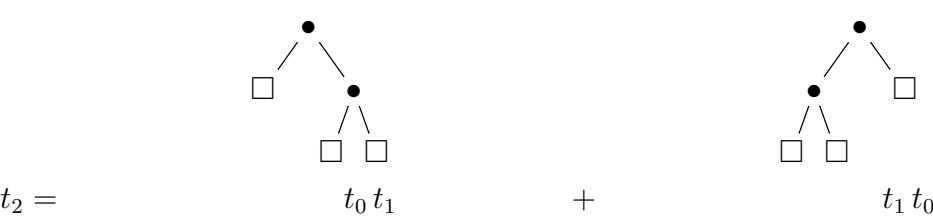

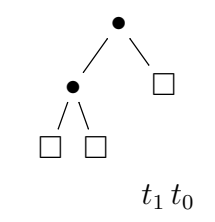

And for  $n = 4$  we get:

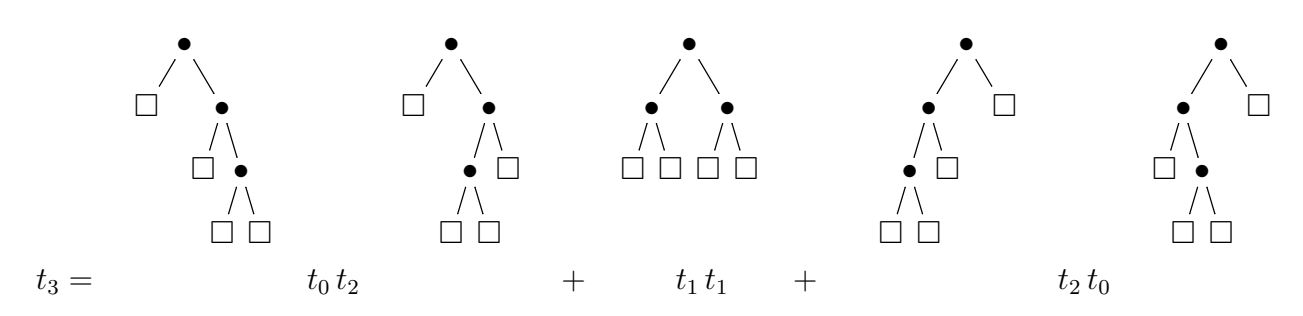

In the following we want to explore

 $t_n :=$  the number of binary trees with  $n + 1$  external nodes.

Looking at the above enumeration we get

$$
\begin{array}{c|cccccccc}\nn & 0 & 1 & 2 & 3 & \dots & n & \dots \\
\hline\n t_n & 1 & 1 & 2 & 5 & \dots & ? & \dots\n\end{array}
$$

The main goal is to produce a general formula for  $t_n$ . Note that we can produce all trees with  $n + 1$  external nodes by considering all trees of the form

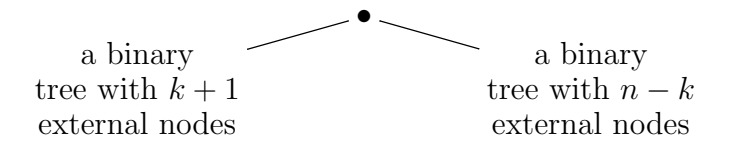

<span id="page-33-0"></span>with  $k = 0, 1, 2, \ldots, n - 1$ . Summarizing, we get

$$
t_0 = 1
$$
  

$$
t_n = \sum_{k=0}^{n-1} t_k t_{n-k-1}.
$$
 (14)

For instance,

$$
t_1 = t_0 t_0 = 1
$$
  
\n
$$
t_2 = t_0 t_1 + t_1 t_0 = 1 + 1 = 2
$$
  
\n
$$
t_3 = t_0 t_2 + t_1 t_1 + t_2 t_0 = 2 + 1 + 2 = 5;
$$

note that this formula is also reflected in the graphical enumeration from above.

In general, we can now calculate any value  $t_n$  with  $n \in \mathbb{N}$  using this recursion formula. But we can do much better!

After this preparation step we can activate our formal power series engine by defining the generating function

$$
t(x) = \sum_{n=0}^{\infty} t_n x^n \in \mathbb{Q}[[x]].
$$

Hence

$$
t(x) = t_0 x^0 + \sum_{n=1}^{\infty} x^n \sum_{k=0}^{n-1} t_k t_{n-1-k}
$$
  
=  $1 + \sum_{n=0}^{\infty} x^{n+1} \sum_{k=0}^{n} t_k t_{n-k}$   
=  $1 + x \sum_{n=0}^{\infty} x^n \sum_{k=0}^{n} t_k t_{n-k}$ 

and by the Cauchy product we get

$$
= 1 + x t(x)^2.
$$

Summarizing, we obtain the following functional equation:

$$
x t(x)^2 - t(x) + 1 = 0.
$$
 (15)

As it turns out, the following trick makes our life easier: multiply the equation with  $x$ . This gives

$$
x^2 t(x)^2 - x t(x) + x = 0.
$$

Thus if we define

$$
T(x) := x t(x) \in \mathbb{Q}[[x]]
$$

we get

$$
T(x)^{2} - T(x) + x = 0
$$
  
||  

$$
\frac{T(x)^{2} - 2T(x) \cdot \frac{1}{2} + (\frac{1}{2})^{2} - \frac{1}{4} + x}{\frac{-(T(x) - \frac{1}{2})^{2}}{4}}
$$

which is equivalent to

$$
(T(x) - \frac{1}{2})^2 = \frac{1}{4}(1 - 4x).
$$
  

$$
\downarrow \qquad \qquad \downarrow
$$
  

$$
(2T(x) - 1)^2 = 1 - 4x.
$$

**Lemma 4.2.** Let  $g(x) \in \mathbb{K}[[x]]$  with  $g(0) = 1$ . Then there is a unique  $f(x) \in \mathbb{K}[[x]]$  with  $f(x)^2 = g(x)$  and  $f(0) = 1$ . In addition, there is exactly one other solution which is  $-f(x)$ .

Proof. **HW 23** (Hint: adapt the proof of Theorem [3.29\)](#page-27-3).

## Lecture from April 30, 2024

With this lemma it follows that we can take  $f(x) \in \mathbb{K}[[x]]$  with  $f(0) = 1$  such that

$$
f(x)^2 = 1 - 4x.\t(16)
$$

In particular, we get

$$
2T(x) - 1 = \pm f(x)
$$

$$
\updownarrow
$$

$$
T(x) = \frac{1}{2} \pm \frac{1}{2} f(x).
$$

In the following we will write for the unique  $f(x) \in \mathbb{Q}[[x]]$  with  $f(0) = 1$  and  $f(x)^2 = 1 - 4x$ also √

$$
\sqrt{1-4x} := f(x).
$$

Thus we get

$$
T(x) = \frac{1}{2} \pm \frac{1}{2} \sqrt{1 - 4x};
$$

Looking at the constant term on both sides shows that

$$
T(x) = \frac{1}{2} - \frac{1}{2}\sqrt{1 - 4x};
$$

 $\Box$ 

the plus version would have given  $[x^0](\frac{1}{2} + \frac{1}{2})$ 2 √  $(1-4x) = 1$ , but we have  $[x^0]T(x) = 0$ . Note that the formal power series  $\sqrt{1-4x}$  (which can be determined by the above lemma) has a nice closed form. In the moment we present it without a proof and keep it as

Conjecture A (for a proof see later)

$$
\sqrt{1-4x} = \sum_{n=0}^{\infty} \binom{\frac{1}{2}}{n} (-1)^n 4^n x^n \in \mathbb{Q}[[x]].
$$

Suppose that our conjecture is correct. Then we can continue as follows:

<span id="page-35-0"></span>
$$
\sum_{n=0}^{\infty} t_n x^n = t(x) = \frac{1}{x} \left(\frac{1}{2} - \frac{1}{2}\sqrt{1 - 4x}\right)
$$
  

$$
= \frac{1}{x} \frac{-1}{2} \sum_{n=1}^{\infty} {\frac{1}{2} \choose n} (-1)^n 4^n x^n
$$
  

$$
= -\frac{1}{2} \sum_{n=1}^{\infty} {\frac{1}{2} \choose n} (-1)^n 4^n x^{n-1}
$$
 (17)

Warning: In [\(17\)](#page-35-0) we divided by x which is not allowed in  $\mathbb{Q}[[x]]$ . Formal details will come later. Here we can justify it (somehow) since the constant term vanishes and thus the division is possible by shifting the formal power series (considered as a sequence in  $\mathbb{Q}^{\mathbb{N}}$ ) to the left.

Consequently,

$$
t_n = -\frac{1}{2} \binom{\frac{1}{2}}{n+1} (-1)^{n+1} 4^{n+1}
$$
  
HW 24  $\frac{1}{n+1} \binom{2n}{n}$ 

holds for all  $n \in \mathbb{N}$ . Summarizing we obtain

#### Conjecture B

$$
t_n = \frac{1}{n+1} \binom{2n}{n}
$$

Remark: Conjecture B would turn to a theorem if Conjecture A is verified. Conversely, if Conjecture B can be verified, also Conjecture A is true since we can trace back the consequences. In other words, verifying Conjecture A or B would give the full result.

In the following we verify Conjecture B (which also shows that Conjecture A holds).

Proof of Conjecture B with symbolic summation. Define

$$
s_n = \frac{1}{n+1} \binom{2n}{n}.
$$

Then  $s_n$  counts the number of trees with  $n+1$  external nodes if and only if it satisfies the old recurrence [\(14\)](#page-33-0), i.e., if and only if we have  $8^8$  $8^8$ 

$$
s_0 = 1
$$
  

$$
s_n = \sum_{k=0}^{n-1} s_k s_{n-k-1}.
$$

Obviously  $s_0 = 1$  holds. What remains to verify is the second equation which reads as follows:

<span id="page-36-2"></span>
$$
\frac{1}{n+1} \binom{2n}{n} = \sum_{k=0}^{n-1} \frac{1}{k+1} \binom{2k}{k} \frac{1}{n-k} \binom{2n-2k-2}{n-k-1}.
$$
\n(18)

We verify this identity with the help of the summation package<sup>[9](#page-36-1)</sup> Sigma. First, we load it into Mathematica:

 $ln[1]: < <$  Sigma.m

 $k=0$ 

Sigma - A summation package by Carsten Schneider © RISC-JKU

Next we insert the sum on the right-hand side of [\(18\)](#page-36-2) into Mathematica. Note that we consider even a more general sum by choosing the upper summation bound to be A (and not the special value  $n - 1$ :

 $\text{In}[2]:$  mySum = SigmaSum $[1/(k+1)$ SigmaBinomial $[2k, k]/(n-k)$ SigmaBinomial $[2n-2k-2, n-k-1], \{k, 0, A\}]$ Out $[2] = \sum_{n=1}^{A}$  ${2k\choose k} {{-2-2k+2n}\choose{-1-k+n}}$  $(1 + k)(-k + n)$ 

Finally, we apply the function call SigmaReduce to the sum and obtain the following simplification:

 $In [3]:=$  sol = SigmaReduce[mySum] Out[3]=  $\frac{(-1+2n)\binom{-2+2n}{-1+n}}{2n}$  $+\frac{2n\left(\frac{-2+2n}{-1+n}\right)}{n(1+n)}+\frac{(1+2A)(2+2A-n)\binom{2A}{A}\binom{-2-2A+2n}{-1-A+n}}{(1+A)n(1+n)}$  $(1 + A)n(1 + n)$ 

Specializing A to  $n-1$  gives

In[4]:= sol = sol/.{A → n − 1}//Together Out[4]=  $\text{sol} = \frac{2(-1+2n)\binom{-2+2n}{-1+n}}{2}$  $n(1 + n)$ 

With sharp eyes one can see already that this result can be transformed to the left-hand side of [\(18\)](#page-36-2). However, this can be done automatically with Sigma by telling it to use  $\binom{2n}{n}$  $\binom{2n}{n}$ :

 $In[5]:= \text{SigmaReduce}[\text{sol}, n, \text{Tower} \rightarrow \{\text{SigmaBinomial}[2n, n]\}]$ Out[5]=  $\text{sol} = \frac{1}{\sqrt{1-\frac{1}{\sqrt{1-\frac{1}{\sqrt{$  $n + 1$  $\binom{2n}{2}$ n  $\setminus$ 

Note that we not only proved the identity [\(18\)](#page-36-2), but given the right-hand side, we discovered the simplified left-hand side. This completes the proof of Conjecture B and yields

<span id="page-36-0"></span><sup>&</sup>lt;sup>8</sup>Note that the old recurrence defines uniquely the sequence  $t_n$ . If  $s_n$  is a solution of this recurrence, then the sequence  $s_n$  must agree with the sequence  $t_n$ .

<span id="page-36-1"></span><sup>9</sup>You can download the package from <https://risc.jku.at/sw/sigma/>

**Theorem 4.3.** For  $n \in \mathbb{N}$ ,

$$
t_n = \frac{1}{n+1} \binom{2n}{n}.
$$

HW 25. Simplify

- 1.  $\sum_{k=0}^{n} k k!$ ;
- 2.  $\sum_{k=0}^{n}(-1)^{k}\binom{m}{k};$
- 3.  $\sum_{k=0}^{n} (-1)^k \binom{m}{k} H_k$ .

<span id="page-37-0"></span>HW 26. Simplify

- 1.  $\sum_{k=0}^{n} H_k^2$ ;
- 2.  $\sum_{k=0}^{n} (H_{m+k})^2;$

$$
3. \sum_{k=0}^{n} H_k^3.
$$

Last week we used the symbolic summation package Sigma to simplify a sum (and posed various homeworks to simplify similar sums). In this regard, the following remark is relevant.

Remark 4.4. Simplifications of indefinite sums like

$$
\sum_{k=0}^{n} H_k = (n+1)H_n - n
$$

for  $n \in \mathbb{N}$  often find simple verifications.

For instance, let  $L(n)$  be the left-hand side and  $R(n)$  be the right-hand side of the above identity. Then the strategy is to show that both sides satisfy the same recurrence (telescoping equation).

By definition we get for the left-hand side:

$$
L(n+1) - L(n) = H_{n+1} \quad \text{for } n \in \mathbb{N},
$$
  

$$
L(0) = 0.
$$

We verify that also the right-hand side satisfies the same recurrence. Namely we get

$$
R(n + 1) - R(n) = (n + 2)H_{n+1} - (n + 1)H_n + n
$$
  
=  $(n + 2)(H_n + \frac{1}{n+1}) - (n + 1)H_n - 1$   
=  $H_n + 1 + \frac{1}{n+1} - 1$   
=  $H_{n+1}$ 

for all  $n \in \mathbb{N}$  and  $R(0) = (0 + 1)H_0 - 0 = 0$ . Thus both sides satisfy the same recurrence with the same initial value and thus both sides must agree:

$$
L(n) = R(n) \quad \forall n \in \mathbb{N}.
$$

We remark that the observation in the above remark is another important feature that can be applied often in computer algebra calculations. Software packages like Sigma might be based on rather complicated algorithms and non-trivial software, and thus one might doubt that the result is correct. However, the verification can be carried out independently of the original code either by hand (as above) or by much simpler code that we can trust.

HW 27. Verify the correctness of the first identity that you have derived in HW [26.](#page-37-0)

In the second part of this section we will emphasis that with further computer algebra tools many of the hand-calculations of the last lecture can be skipped. Let us recall, what we accomplished last week. We started to produce the first values of  $t_n$  and obtained the table:

$$
\begin{array}{c|cccccccc}\nn & 0 & 1 & 2 & 3 & \dots & n & \dots \\
\hline\nt_n & 1 & 1 & 2 & 5 & \dots & ? & \dots\n\end{array}
$$

Inspired by this enumeration

- we produced the general formula [\(14\)](#page-33-0) which allows one to calculate any value for  $t_n$ ;
- we looked at its generating function  $T(x) = \sum_{n=0}^{\infty} t_n x^n$  and obtained the closed form

<span id="page-38-2"></span>
$$
T(x) = \frac{1}{2} - \frac{1}{2}\sqrt{1 - 4x} \tag{19}
$$

with

$$
\sqrt{1-4x} = \sum_{n=0}^{\infty} \binom{\frac{1}{2}}{n} (-1)^n 4^n x^n \in \mathbb{Q}[[x]];
$$

• finally, we derived

$$
t_n = \frac{1}{n+1} \binom{2n}{n}.
$$

To establish these formulas we did hand calculations based on classical generating function technologies. However, we used also modern computer algebra tools and verified correctness with the package Sigma: namely, we proved Conjecture B (and thus Conjecture A).

In the second part of this section we will be even more extreme. Starting with the discovered formula [\(14\)](#page-33-0) we produce some more values, say

n 0 1 2 3 4 5 6 t<sup>n</sup> 1 1 2 5 14 42 132.

As it turns out, this data is completely sufficient to discover all the remaining ingredients! More precisely, we load another package<sup>[10](#page-38-0)</sup> from the Algorithmic Combinatorics Group at RISC:

In[6]:= << RISC'GeneratingFunctions'

Package GeneratingFunctions version 0.8 written by Christian Mallinger Copyright Research Institute for Symbolic Computation (RISC), Johannes Kepler University, Linz, Austria

Then given the first values of  $t_n$  (i.e., for  $n = 0, 1, 2, 3, 4, 5$ ) one can guess the linear recurrence

<span id="page-38-1"></span>
$$
-2(1+2n)a(n) + (2+n)a(1+n) = 0
$$
\n(20)

for  $t_n$  as follows:

<span id="page-38-0"></span> $10$ You can download the package GeneratingFunctions from [https://risc.jku.at/sw/](https://risc.jku.at/sw/generatingfunctions/) [generatingfunctions/](https://risc.jku.at/sw/generatingfunctions/).

 $\label{eq:In[7]sub} \begin{aligned} \text{In}[7] \text{:=} \text{treeRE} = \text{G} \text{uessRE}[\{1,1,2,5,14,42\},\text{a[n]}] \end{aligned}$ 

 $Out[7]= \{(-2(1+2n)a[n] + (2+n)a[1+n] == 0, a[0] == 1\}, "ogf" \}$ 

One might be scared that the guess of the recurrence is wrong. But one can use, e.g. the data of  $t_5 = 132$  (which has not been used for the guessing) and verifies that the recurrence holds not only for  $n = 0, 1, 2, 3, 4$  but also for  $n = 5$ :

$$
-2(1+2n)a(n) + (2+n)a(1+n) = -22a(5) + 7a(6) = 0.
$$

This gives more confidence. Of course, one can repeat this game and test further values for  $n = 7, 8, 9, 10$  and get even more confidence. Still this is not a proof...

However, we can easily solve the discovered recurrence [\(20\)](#page-38-1) with  $a(0) = 1$  (see HW [28\)](#page-39-0) and get

$$
a_n = \frac{1}{n+1} \binom{2n}{n}.
$$

<span id="page-39-0"></span>**HW 28.** Given the sequence  $a(n)$  defined by

$$
-2(2n+1)a(n) + (n+2)a(n+1) = 0
$$

and  $a(0) = 1$ . Show that  $a(n) = \frac{1}{n+1} {2n \choose n}$  $\binom{2n}{n}$  holds.

Thus we get for free (modulo some clever computer algebra packages) the desired result, i.e., Conjecture 6. Finally, we can activate our summation tools and verify correctness (as we did last week already).

SUMMARY: by simply pressing some buttons one can guess and afterwards verify the result by means of computer algebra.

We conclude this section by observing that we can use again computer algebra to get also the closed form [\(19\)](#page-38-2). Namely, by using again the package GeneratingFunctions with the command

 $In[8]:= \text{treeDE} = \text{RE2DE}[\text{treeRE}[[1]], a[n], t[x]]$ Out[8]=  $\{-1 - (-1 + 2x)t[x] - (-x + 4x^2)t'[x] = 0, t[0] = 1\}$ 

we calculate a differential equation that is satisfied by the formal power series  $t(x) = \sum_{n=0}^{\infty} t_n x^n$ . Formally this means that

$$
0 = -1 - (-1 + 2x)t(x) - (-x + 4x^2)D_x t(x)
$$
  
= -1 - (-1 + 2x)  $\sum_{n=0}^{\infty} t_n x^n + (-x + 4x^2) \sum_{n=1}^{\infty} t_n n x^{n-1}$ 

holds.

Finally, we solve this differential equation with the Mathematica function DSolve and get the desired closed form:

 $In[9]:=$   $DSolve[treeDE, t[x], x]$ Out[9]=  $\{ \{ \mathtt{t}[\mathtt{x}] \to \frac{1}{2} \}$  $\frac{1}{2} - \frac{1}{2}$ 2  $\sqrt{1-4x}$ } Remark 4.5. Sometimes it is convenient to work not with inhomogeneous recurrences like

$$
H_{n+1} - H_n = \frac{1}{n+1}
$$

or equivalently

$$
(n+1)H_{n+1} - (n+1)H_n = 1
$$

but with homogeneous versions (with possibly higher order). Namely, taking its shifted version

$$
(n+2)H_{n+2} - (n+2)H_{n+1} = 1
$$

and subtracting both versions gives

$$
(n+2)H_{n+2} - (2n+3)H_{n+1} + (n+1)H_n = 0.
$$
\n(21)

HW 29. Consider the QuickSort recurrence

$$
(n+1)F_{n+1} - (n+2)F_n = 2n, \quad n \ge 0
$$

and transform it to a homogeneous recurrence (of higher order). Hint use the trick from above (shift and subtract) twice.

**HW 30.** Compute a differential equation for the generating function  $Q(x) = \sum_{n=0}^{\infty} F_n x^n$  where  $F_n$  are the average comparisons to quicksort an array with n elements. Hint: use, e.g., the homogeneous recurrence from the previous homework.

**HW 31.** Compute a differential equation for the generating function  $H(x) = \sum_{n=0}^{\infty} H_n x^n$  (e.g., with RE2DE) and solve it (e.g., with DSolve). Compare your result with  $H(x) = -\frac{1}{1-x}$  $\frac{1}{1-x} \log(1-x)$ derived in [\(13\)](#page-30-1).

# <span id="page-41-0"></span>5 Formal power series: Part 2

### <span id="page-41-1"></span>5.1 Connection to analysis

In general, I promised that you will be dispensed from analysis. However, today the situation is slightly different. The bad news is that we will connect our formal world to analysis, i.e., you will see analysis arguments in this lecture :-( The good news is that this yields new constructions to use cleverly computer algebra. The second good news is that this lecture will be an exception, i.e., no analysis will appear from next week on. Summary: stay relaxed.

Let us start with the following simple observation: The formal power series world and the analysis world (with power series) are different.

**Example 5.1.** Consider the formal power series  $\sum_{n=0}^{\infty} n! x^n \in \mathbb{K}[[x]]$ . If we restrict to  $\mathbb{K} = \mathbb{R}$ , we come close to the analysis world. However, by the ratio test

$$
\lim_{n \to \infty} \left| \frac{(n+1)! x^{n+1}}{n! x^n} \right| = \lim_{n \to \infty} |(n+1)x| = \begin{cases} \infty & x \neq 0 \\ 0 & x = 0, \end{cases}
$$

the series converges only for  $x = 0$ . Thus as function the power series can be used only trivially.

**Example 5.2.** The power series  $f(x) = \sum_{n=0}^{\infty}$  $(1+x)^n$  $\frac{(-x)^n}{n!}$  in analysis converges for all  $x \in \mathbb{R}$  by the ratio test:

$$
\lim_{n \to \infty} \left| \frac{(x+1)^{n+1} n!}{(n+1)! x^n} \right| = \lim_{n \to \infty} \left| \frac{x+1}{n} \right| = 0.
$$

Thus we can define the non-trivial function

$$
f : \mathbb{R} \to \mathbb{R}, x \mapsto f(x)
$$

which is the exponential function:

$$
f(x) = \exp(1 + x) = e^{x+1} = e e^x.
$$

However the series is not an element in the formal power series ring  $\mathbb{R}[[x]]$ .

BUT: numerous series live in BOTH worlds!

## Lecture from May 7, 2024

Example 5.3. In analysis we have

$$
y'(x) = \frac{1}{1+x}
$$

for all  $x \in ]-1,\infty[$  for the function  $y : ]-1,\infty[ \to \mathbb{R}$  with  $y(x) = \log(1+x)$ . Does this relation carry over to  $\mathbb{K}[[x]]$ ? The answer is YES. Namely, for the formal power series

$$
\log(1+x) = \sum_{n=1}^{\infty} \frac{(-1)^{n-1}}{n} x^n \in \mathbb{K}[[x]],
$$

$$
\frac{1}{1+x} = \sum_{n=0}^{\infty} (-1)^n x^n \in \mathbb{K}[[x]]
$$

and the derivative  $D_x$  given in Definition [3.26](#page-26-0) we have

$$
D_x \log(1+x) = \sum_{n=1}^{\infty} \frac{(-1)^{n+1}}{n} D_x x^n = \sum_{n=1}^{\infty} \frac{(-1)^{n+1}}{n} n x^{n-1}
$$

$$
= \sum_{n=1}^{\infty} (-1)^{n+1} x^{n-1} = \sum_{n=0}^{\infty} (-1)^n x^n = \frac{1}{1+x}.
$$

The following observation is crucial: For  $x \in \mathbb{C}$  with  $|x| < 1$  (in particularly for  $x \in \mathbb{R}$ ) the functions  $log(1 + x)$  and  $\frac{1}{x+1}$  (in the analysis world) have power series (Taylor series) representations:

$$
\log(1+x) = \sum_{n=1}^{\infty} \frac{(-1)^{n-1}}{n} x^n,
$$

$$
\frac{1}{1+x} = \sum_{n=0}^{\infty} (-1)^n x^n.
$$

Thus the formal power series world and the power series world from analysis match here. Furthermore, our formal definition of the differentiation  $D_x$  in  $\mathbb{K}[[x]]$  is the same as in the analysis world.

More precisely, the following property holds.

<span id="page-42-0"></span>**Theorem 5.4.** Let  $f(x) = \sum_{n=0}^{\infty} f_n x^n$  be a power series  $(a_n \in \mathbb{R})$  with convergency radius  $r > 0$ , i.e.,  $f(x) \in \mathbb{R}$  for all  $\overline{|x|} < r$ . Then  $f(x)$  is arbitrarily differentiable In particular, for  $k \in \mathbb{N}^*$  we have

$$
f^{(k)}(x) = \sum_{n=k}^{\infty} f_n n(n-1)(n-2)\dots(n-k+1)x^{n-k}
$$

for all  $x \in \mathbb{R}$  with  $|x| < r$ .

*Remark:* the above statement holds also for complex power series  $(a_n \in \mathbb{C})$  where  $|x| < r$  means that  $x \in \mathbb{C}$  is inside the circle with radius r centered around 0.

An important consequence of Theorem [5.4](#page-42-0) is the following property: for all  $n \in \mathbb{N}$  and  $x \in \mathbb{C}$ with  $|x| < r$  we have

$$
[xn]f(k)(x) = [x0]Dkf(x) = f(k)(0)
$$
  
=  $f_k k(k-1)(k-2)...(k-k+1)x0 = f_k k!$ .

Hence

$$
f_k = \frac{f^{(k)}(0)}{k!} = \frac{[x^0]D^k f(x)}{k!}
$$

for  $k \in \mathbb{N}$  which is nothing else than Taylor's formula in the analysis world. Note that we have obtained this formula already earlier in Theorem [3.28](#page-26-1) in the formal power series world.

(\*\*\*\*\*\*\*\*\*\*\*\*\*\*\*\*\*\*\*\*\*\*\*\*\*\*\*\*\*\*\*\*\*\*\*\*\*\*\*\*\*\*\*\*\*\*\*\*\*\*\*\*\*\*\*\*\*\*\*\*\*\*\*\*\*\*\*\*\*\*\*\*) (\* WARING: hardcore for complex analysis fans \*) (\*...

Let  $D = \{x \in \mathbb{C} \mid |x| < r\}$  for some  $0 < r \in \mathbb{R}$  and suppose that  $f: D \to \mathbb{C}$  is complex differentiable at all points  $x \in D$ . Then f is infinitely many times (complex) differentiable in D and

<span id="page-43-0"></span>
$$
f(x) = \sum_{n=0}^{\infty} f_n x^n \quad \forall x \in D
$$

$$
f_n = \frac{f^{(n)}(0)}{n!}.
$$
 (22)

with

#### \*\*\*\*\*\*\*\*\*\*\*\*\*\*\*\*\*\*\*\*\*\*\*\*\*\*\*\*\*\*\*\*\*\*\*\*\*\*\*\*\*\*\*\*\*\*\*\*\*\*\*\*\*\*\*\*\*\*\*\*\*\*\*\*\*\*\*\*\*\*\*\*\*)

All what one should remember is that many functions are complex differentiable and thus have a power series representation. In particular, there is a formula (see [\(22\)](#page-43-0) which is again Taylor's formula) that can be used (in particular in computer algebra systems).

**Example 5.5.** The function  $f(x) = e^{-x}$  is complex differentiable for  $D = \mathbb{C}$ . Thus one can compute the coefficients of its power series by [\(22\)](#page-43-0):

$$
f_n = \frac{f^{(n)}(0)}{n!} = \frac{(e^{-x})^{(n)}|_{x=0}}{n!} = \frac{(-1)^n e^0}{n!} = \frac{(-1)^n}{n!}
$$

and gets

<span id="page-43-1"></span>
$$
e^{-x} = \sum_{n=0}^{\infty} f_n x^n = \sum_{n=0}^{\infty} \frac{(-1)^n}{n!} x^n
$$
\n(23)

for each  $x \in \mathbb{C}$ .

We can use this observation to activate again computer algebra (and ignore all the analysis calculations). Namely, instead of using analysis arguments (compute a formula for  $\frac{f^{(n)}(0)}{n!}$  $\frac{n!}{n!}$  using the known differentiation rules), we can rely again on our Mathematica tools from above.

#### Executing

 $In [10]: = \text{fSeries} = \text{Series}[e^{-x}, \{x, 0, 10\}]$ Out[10]=  $1 - x + \frac{x^2}{2}$  $\frac{x^2}{2} - \frac{x^3}{6}$  $\frac{x^3}{6} + \frac{x^4}{24}$  $rac{x^4}{24} - \frac{x^5}{120}$  $rac{x^5}{120} + \frac{x^6}{720}$  $rac{x^6}{720} - \frac{x^7}{504}$  $rac{x^7}{5040} + \frac{x^8}{403}$  $rac{x^8}{40320} - \frac{x^9}{3628}$  $rac{x^9}{362880} + \frac{x^{10}}{36288}$  $\frac{x}{3628800} + 0 \left(x^{11}\right)$ 

we compute the coefficients of the power series expansion of  $e^{-x}$  up to the coefficient of  $x^{10}$ . Let us rewrite this representation in list form

 $In [11]:= fL = CoefficientList[Series, x]$ Out[11]=  $\{1, -1, \frac{1}{2}\}$  $\frac{1}{2}, -\frac{1}{6}$  $\frac{1}{6}, \frac{1}{24}$  $\frac{1}{24}, -\frac{1}{12}$  $\frac{1}{120}, \frac{1}{72}$  $\frac{1}{720}, -\frac{1}{504}$  $\frac{1}{5040}, \frac{1}{403}$  $\frac{1}{40320}, -\frac{1}{3628}$  $\frac{1}{362880}, \frac{1}{3628}$  $\frac{1}{3628800}$ 

In other words, we used Mathematica to compute the list  $(f_0, f_1, \ldots, f_{10})$ . Then using the package

 $In [12]: < <$  RISC'Generating Functions'

Package GeneratingFunctions version 0.8 written by Christian Mallinger Copyright Research Institute for Symbolic Computation (RISC), Johannes Kepler University, Linz, Austria

we can guess a recurrence of the coefficients  $f_n$  by

 $In[13]:=$   $rec = \text{G} \text{uess} \text{RE}[fL, f[n]]$ 

 $\text{Out[13]} = \ \ \{ \{ \mathtt{f[n]} + (1 + \mathtt{n}) \mathtt{f[1+n]} == 0, \mathtt{f[0]} == 1 \}, \text{og}\mathtt{f} \}$ 

Finally, we solve the recurrence with

 $\label{eq:InInfty} \begin{aligned} \text{In} [14] \coloneqq \text{RSolve}[\text{rec}[[1]], \text{f}[n], n] \end{aligned}$  $\text{Out}[14] = \quad \left\{ \left\{ \mathbf{f[n]} \rightarrow \frac{(-1)^n}{n} \right\} \right\}$  $\frac{(1)}{\text{Pochhammer}[2,n-1]}\}$ 

**Remark 5.6.** Let R be a commutative ring with 1,  $x \in R$  and  $n \in \mathbb{N}$ . The Pochhammer symbol is defined by

$$
(x)_n := x^{\bar{n}}.
$$

In Mathematica it is denoted by Pochhammer $[x,n]$ .

With

$$
f_n = \frac{(-1)^n}{(2)_{n-1}} = \frac{(-1)^n}{n!}
$$

we have rediscovered [\(23\)](#page-43-1) by utilizing our computer algebra toolbox.

**HW 32.** For the function  $f(x) = \frac{1+2x}{1-2x}$  there exists a complex series expansion. Find it.

**HW 33.** For the function  $f(x) = \left(\frac{1+x}{1-x}\right)^{x}$  $\frac{1+x}{1-x}$ <sup>2</sup> there exists a complex series expansion. Find it.

**HW 34.** For the function  $f(x) = \sqrt{\frac{1+x}{1-x}}$  there exists a complex series expansion. Find it.

**HW 35.** For the function  $f(x) = \log(\frac{1+x}{1-x})$  there exists a complex series expansion. Find it.

**BP 6.** For the above functions  $f(x)$  and complex series expansions find (the maximal)  $r > 0$ such that

$$
f(x) = \sum_{n=0}^{\infty} f_n x^n \quad |x| < r.
$$

We are now ready to state the following crucial connection between the formal and analysis world.

<span id="page-44-1"></span>**Theorem 5.7.** [Transfer principle] Let  $a(x)$  and  $b(x)$  be complex functions such that

$$
a(x) = b(x)
$$

for all  $|x| < r$  for some  $r > 0$ . Suppose that  $a(x)$  and  $b(x)$  have power series representations such that for all  $|x| < r$  we have

$$
a(x) = \sum_{n=0}^{\infty} a_n x^n, \quad a_n \in \mathbb{C}.
$$
  

$$
b(x) = \sum_{n=0}^{\infty} b_n x^n, \quad b_n \in \mathbb{C}.
$$
 (24)

<span id="page-44-0"></span>Then

$$
a_n = b_n \quad \forall n \in \mathbb{N}.
$$

In other words, if we are given two formal power series  $a(x), b(x) \in \mathbb{C}[[x]]$  with [\(24\)](#page-44-0) and we are suspicious that they agree in the ring of formal power series  $\mathbb{C}[[x]]$ , i.e.,

<span id="page-45-0"></span>
$$
a(x) = (a_0, a_1, a_2, \dots) = (b_0, b_1, b_2, \dots) = b(x), \tag{25}
$$

then we can either try to prove this identity formally in  $\mathbb{C}[[x]]$  or we can use analysis! Namely, if  $a(x)$  and  $b(x)$  can be evaluated for each  $|x| < r$  for some  $r > 0$  and the corresponding functions equal for all  $|x| < r$  (e.g., by looking up some formulas in an analysis text book), then it follows automatically that also [\(25\)](#page-45-0) holds.

In the following example we utilize the following well known result from analysis.

<span id="page-45-2"></span>**Lemma 5.8.** If  $f(x) = \sum_{n=0}^{\infty} f_n x^n$  and  $g(x) = \sum_{n=0}^{\infty} g_n x^n$  are power series with radius of convergence  $r_f > 0$  and  $r_g > 0$ , respectively. Then

$$
f(x) + g(x) = \sum_{n=0}^{\infty} (f_n + g_n) x^n,
$$
  

$$
f(x)g(x) = \sum_{n=0}^{\infty} x^n \sum_{k=0}^n f_k g_{n-k}
$$

holds for  $|x| < \min(r_f, r_g)$ .

<span id="page-45-1"></span>**HW 36.** Verify that the real function  $A: ]-1,1[ \rightarrow \mathbb{R}$  with  $x \mapsto \frac{e^{-x}}{1-x}$  satisfies

$$
A'(x) = \frac{x}{1-x}A(x), \quad A(0) = 1.
$$

Note: By the same rules it follows that  $A$  (as complex function with inputs inside of the unit circle) satisfies this differential equation.

**Example 5.9.** Let  $D = \{x \in \mathbb{C} \mid |x| < 1\}$  be the points inside of the unit circle and consider the complex function  $A: D \to \mathbb{C}$  with

$$
A(x) = \frac{e^{-x}}{1 - x}.
$$

By HW [36](#page-45-1) it follows that  $A(x)$  satisfies the differential equation

$$
A'(x) = \frac{x}{1-x}A(x)
$$

with  $A(0) = 1$ .

As a consequence, we can carry over this result to the formal power series world as follows.

•  $A(x)$  has a power series representation. Namely,

- 
$$
e^{-x}
$$
 has a power series representation for  $x \in \mathbb{C}$ , see (23).  
-  $\frac{1}{1-x} = \sum_{n=0}^{\infty} x^n$  has a power series representation for all  $x \in D$ .

– Thus by Lemma [5.8](#page-45-2)  $A(x)$  has a power series representation. Namely,

$$
A(x) = \left(\sum_{n=0}^{\infty} \frac{(-1)^n}{n!} x^n \right) \left(\sum_{n=0}^{\infty} x^n \right) = \sum_{n=0}^{\infty} x^n \sum_{k=0}^n \frac{(-1)^k}{k!}
$$

holds for all  $x \in D$ .

•  $a(x) = A'(x)$  has a power series representation by Theorem [5.4.](#page-42-0) More precisely, we have

$$
A'(x) = \sum_{n=0}^{\infty} a_n x^n
$$

with

$$
a_n = (n+1) \sum_{k=0}^{n+1} \frac{(-1)^k}{k!}.
$$

•  $b(x) = \frac{x}{1-x}A(x)$  has a power series representation by Lemma [5.8.](#page-45-2) More precisely, with  $f(x) = A(x)$  and  $g(x) = \frac{1}{1-x}$  we have

$$
\frac{x}{1-x}A(x) = x \sum_{n=0}^{\infty} x^n \sum_{k=0}^{n} \underbrace{\sum_{i=0}^{k} \frac{(-1)^i}{i!}}_{f_k} \cdot \underbrace{1}_{g_{n-k}} = \sum_{n=0}^{\infty} b_n x^n
$$

with

$$
b_n = \sum_{k=0}^{n-1} \sum_{i=0}^{k} \frac{(-1)^i}{i!}
$$

for all  $x \in D$ .

Consequently by the Transfer Principle (Theorem [5.7\)](#page-44-1) it follows that

$$
a_n = b_n \quad \forall n \in \mathbb{N}.
$$

In particular it follows that

<span id="page-46-1"></span>
$$
D_x A(x) = \frac{x}{1-x} A(x) \tag{26}
$$

holds in the formal power series ring  $\mathbb{C}[[x]]$  with the formal power series  $A(x)$ ,  $\frac{x}{1-x}$  $\frac{x}{1-x} \in \mathbb{C}[[x]].$  As a byproduct we get from  $a_n = b_n$  the non-trivial identity

<span id="page-46-0"></span>
$$
(n+1)\sum_{k=0}^{n+1} \frac{(-1)^k}{k!} = \sum_{k=0}^{n-1} \sum_{i=0}^k \frac{(-1)^i}{i!}.
$$
 (27)

**BP 7.** Prove the identity [\(27\)](#page-46-0) for all  $n \in \mathbb{N}$  without analysis arguments (e.g., with symbolic summation). In this way you will verify  $(26)$  purely formally (i.e., without using the transfer principle from analysis).

## <span id="page-47-0"></span>5.2 Quotients of formal power series

As we have learned earlier (see Theorem [3.11\)](#page-22-4) the ring of formal power series  $(\mathbb{K}[[x]], +, \cdot)$ with the Cauchy product  $\cdot$  forms an integral domain. Thus we can follow the construction of Recall [2.5](#page-18-2) and obtain the field of quotients of  $K[[x]]$ .

In various instances such a construction is non-trivial. E.g., the field of quotients of the polynomial ring  $\mathbb{K}[x]$  yields the rational function field  $\mathbb{K}(x)$  and typical elements are  $\frac{x+1}{x^2+x+1}$ . However, in our particular situation of formal power series the situation is surprisingly simple: Due to Theorem [3.29](#page-27-3) most of the elements in  $\mathbb{K}[[x]]$  are already invertible. In particular, those elements which are not invertible can be easily turned to invertible elements.

More precisely, consider two formal power series

$$
a(x) = \sum_{n=0}^{\infty} a_n x^n \in \mathbb{K}[[x]] \setminus \{0\},
$$
  

$$
b(x) = \sum_{n=0}^{\infty} b_n x^n \in \mathbb{K}[[x]] \setminus \{0\}.
$$

<span id="page-47-1"></span>Then there are integers  $\alpha, \beta \in \mathbb{N}$  and  $A(x), B(x) \in \mathbb{K}[[x]]$  with

$$
a(x) = x^{\alpha} A(x) \text{ where } A(0) \neq 0,
$$
  
\n
$$
b(x) = x^{\beta} B(x) \text{ where } B(0) \neq 0.
$$
\n(28)

**Example 5.10.** For  $b(x) = x^3 - x^4 = x^3(1-x) \in K[[x]]$  we can choose  $\beta = 3$  and  $B(x) = 1-x$ and get  $b(x) = x^{\beta} B(x)$  with with  $B(0) = 1 \neq 0$ 

Given such  $(28)$  we can form the quotient construction (compare Recall [2.5\)](#page-18-2) and get

<span id="page-47-2"></span>
$$
\frac{a(x)}{b(x)} = \frac{x^{\alpha}}{x^{\beta}} \frac{A(x)}{B(x)}.\tag{29}
$$

Note that  $B(0) \neq 0$  and thus  $B(x)$  has the invertible element  $B(x)^{-1} \in \mathbb{K}[[x]]$  by Theorem [3.11.](#page-22-4) Consequently,  $\mathcal{A}(\mathcal{X})$ 

$$
\frac{a(x)}{b(x)} = \frac{x^{\alpha}}{x^{\beta}} \frac{A(x)}{B(x)} = x^{\alpha-\beta} \underbrace{A(x) \cdot B(x)^{-1}}_{\in \mathbb{K}[[x]]}.
$$

If  $\alpha \geq \beta$  we get  $x^{\alpha-\beta} \in \mathbb{K}[x] \subseteq \mathbb{K}[[x]]$  and thus the quotient in [\(29\)](#page-47-2) is an element in  $\mathbb{K}[[x]]$ . The only "critical" situation is  $\alpha < \beta$ .

**Example 5.11.** Take  $a(x) = 1$  and  $b(x) = x^3 - x^4$ . Then  $b(x) = x^3B(x)$  with  $B(x) = 1 - x$ . Since  $B(0) \neq 0$  we can invert  $B(x)$  in K[[x]] and get

$$
B(x)^{-1} = \frac{1}{1-x} = 1 + x + x^2 + x^3 + \dots
$$

Thus we have

$$
\frac{a(x)}{b(x)} = \frac{1}{x^3 B(x)} = x^{-3} B(x)^{-1}
$$
  
=  $x^{-3} (1 + x + x^2 + x^3 + ...) = x^{-3} + x^{-2} + x^{-1} + x^0 + ...$ 

This motivates us to define the following set.

Definition 5.12 (formal Laurent series).

 $\mathbb{K}((x)) := \{(a_n)_{n \in \mathbb{Z}} \mid a_n \in \mathbb{K} \text{ and } a_n \neq 0 \text{ for only finitely many negative indices}\};$ 

here we denote the two-sided zero sequence as usual by  $0 = (\ldots, 0, 0, 0, \ldots) \in \mathbb{K}((x))$ . Furthermore, we define the order of  $a = (a_n)_{n \in \mathbb{Z}} \in \mathbb{K}((x)) \setminus \{0\}$  by

$$
ord(a) = \min\{n \in \mathbb{Z} \mid a_n \neq 0\} \in \mathbb{Z};
$$

for the special case  $a = 0$  we define ord $(0) = \infty$ . In particular, for  $a \neq 0$  we use the notation

$$
a = a(x) = \sum_{n = ord(a)}^{\infty} a_n x^n.
$$

Example 5.13. We have

$$
\frac{1}{x^3 + x^4} = \frac{1}{x^3} \frac{1}{1 - x} = x^{-3} (1 + x + x^2 + \dots)
$$
  
=  $x^{-3} + x^{-2} + x^{-1} + x^0 + \dots = \sum_{n=-3}^{\infty} x^n \in K((x)).$ 

Remark 5.14. Consider

$$
R = \{(a_n)_{n \in \mathbb{Z}} \in \mathbb{K}((x)) \mid a_n = 0 \text{ for all } n < 0\} \subseteq \mathbb{K}((x)).
$$

Then R is isomorphic to  $\mathbb{K}^{\mathbb{N}}$ . More precisely, we can identify  $a = (\ldots, 0, 0, a_0, a_1, a_2, \ldots)$  with  $(a_0, a_1, a_2, \dots)$ . In this way we can say that  $\mathbb{K}^{\mathbb{N}}$  (which is equal to R) is contained in  $\mathbb{K}((x))$ .

The operations + and · (Cauchy product) of  $\mathbb{K}[[x]]$  naturally extend to  $\mathbb{K}((x))$  and yield a commutative ring  $(K((x)), +, \cdot)$  where each element (except the 0 element) is multiplicative invertible. Thus we get the following theorem.

**Theorem 5.15.**  $(K((x)), +, \cdot)$  is a field which contains  $(K[[x]], +, \cdot)$  as subring.

Proof. HW 37 (Basically everything is said above, just repeat the construction once more carefully...)  $\Box$ 

Remark: The quotient field  $(K((x)), +, \cdot)$  of  $(K[[x]], +, \cdot)$  is also called the field or Laurent series.

**Remark 5.16.** If one wants to implement the set  $\mathbb{K}((x))$ , one has to encode the elements  $a \in K((x)) \setminus \{0\}$ . Note that for  $d = \text{ord}(a) \in \mathbb{Z}$  we have

$$
a = \sum_{n=d}^{\infty} a_n x^n = a_d x^d + a_{d+1} x^{d+1} + a_{d+2} x^{d+2} + \dots = x^d (a_d + a_{d+1} x + a_{d+2} x^2 + \dots)
$$

with  $a_d \neq 0$ . This yields the following natural data structure (implementation of  $\mathbb{K}((x))$ ): we take the tuple  $(d, f)$  with  $d \in \mathbb{Z}$  and  $f \in \mathbb{K}^{\mathbb{N}}$  where  $f = (a_d, a_{d+1}, a_{d+2}, \dots) \in \mathbb{K}^{\mathbb{N}}$  with  $a_d \neq 0$ . Of course, the infinite list  $f$  cannot be stored physically. But, depending on the application, sufficiently many entries of  $f$  can be stored, e.g., in a linked list.

This convention is also useful if one simply wants to store an element  $a(x)$  from  $\mathbb{K}[[x]]$  (and not from  $\mathbb{K}((x))$ : as above one can write  $a(x) = x^d A(x)$  with  $A(0) \neq 0$  where  $d = \text{ord}(a) \in \mathbb{N}$ . I.e., one drops the first  $d-1$  zero elements of a at the beginning and starts to memorize the list A where the first entry is non-zero. In addition to A one needs  $d \in \mathbb{N}$  as offset to recover the full representation of  $a(x) = x^d A(x) \in \mathbb{K}[[x]]$ .